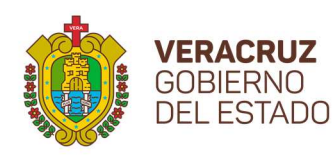

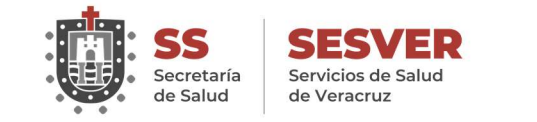

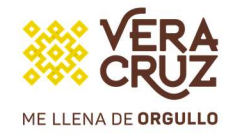

# Servicios de Salud de Veracruz

# Proceso del Fondo de Aportaciones para los Servicios de Salud

Xalapa, Ver.

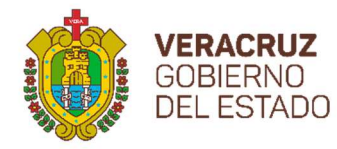

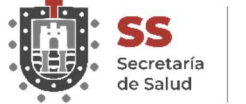

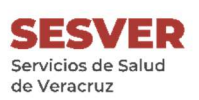

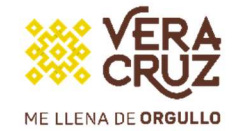

Índice experimentación de la contrada de la contrada de la contrada de la contrada de la contrada de la contrada de l Estructura Orgánica 2 Simbología 3 Antecedentes 5 Marco Jurídico 6 Descripción del Proceso: 7 Planeación y Gestión del Fondo de Aportaciones para los Servicios de Salud (FASSA) 8 Diagrama de Flujo 24

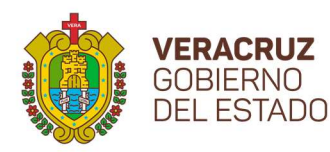

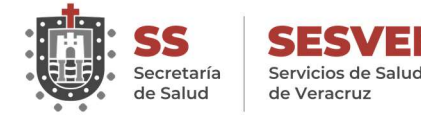

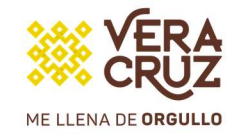

### Presentación

El objetivo de esta herramienta es representar el flujo del proceso del Fondo de Aportaciones para los Servicios de Salud (FASSA), de manera clara y objetiva, con la finalidad de detectar áreas de oportunidad y eficientar el manejo del recurso.

Es un documento que describe, en forma sistemática y detallada las actividades de las Direcciones de Área que interviene en el proceso de acuerdo a sus atribuciones, y con el objetivo de delimitar las funciones y estar en la posibilidad de brindar una atención digna a la Salud de la población veracruzana.

En este Documento se encuentra registrada la información básica para el funcionamiento del fondo, mismo que facilita las labores del personal encomendado a este proceso, ya que describe qué se debe hacer y cómo hacerlo.

Las ventajas de contar con esta herramienta son:

- a) Auxiliar en el adiestramiento y capacitación del personal.
- b) Auxiliar en la inducción al puesto.
- c) Facilitar la interacción de las Direcciones de Área de SESVER.
- d) Facilitar la coordinación de actividades a través de un flujo eficiente de la información.
- e) Proporcionar una visión integral del Proceso del fondo.
- f) Detectar de manera oportuna las fallas u omisiones en el flujo del fondo.

El presente Proceso, es el resultado del esfuerzo conjunto, realizado por la Dirección Administrativa en coordinación con las Direcciones de Área de SESVER, y tiene como objetivo contribuir a guiar y mejorar el desarrollo del flujo del fondo, a través de la delimitación precisa de las acciones que integran el proceso, siguiendo los criterios en materia de simplificación y desarrollo administrativo establecidos en la Metodología para la Elaboración de Manuales Administrativos emitida por la Contraloría General.

El proceso se integra con los apartados que a continuación se citan:

- Organigrama: muestra la ubicación del área en el Organismo.
- Simbología ANSI: es la simbología sugerida por el American National Standard Institute (ANSI) para el desarrollo de los Diagramas de Flujo.
- Descripción del Proceso: se presenta en tres columnas, la primera señala al responsable de su ejecución, la segunda el número de actividad y la tercera, la actividad que se desarrolla.
- Diagrama de Flujo: es la representación gráfica de un procedimiento, el cual refleja el desarrollo de las actividades, indicando a los responsables de su ejecución.

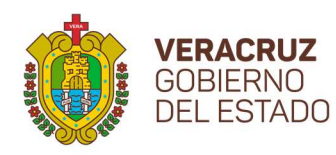

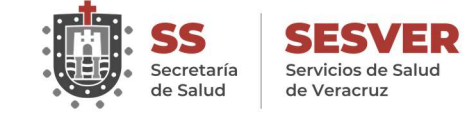

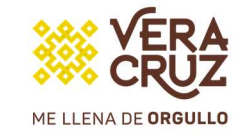

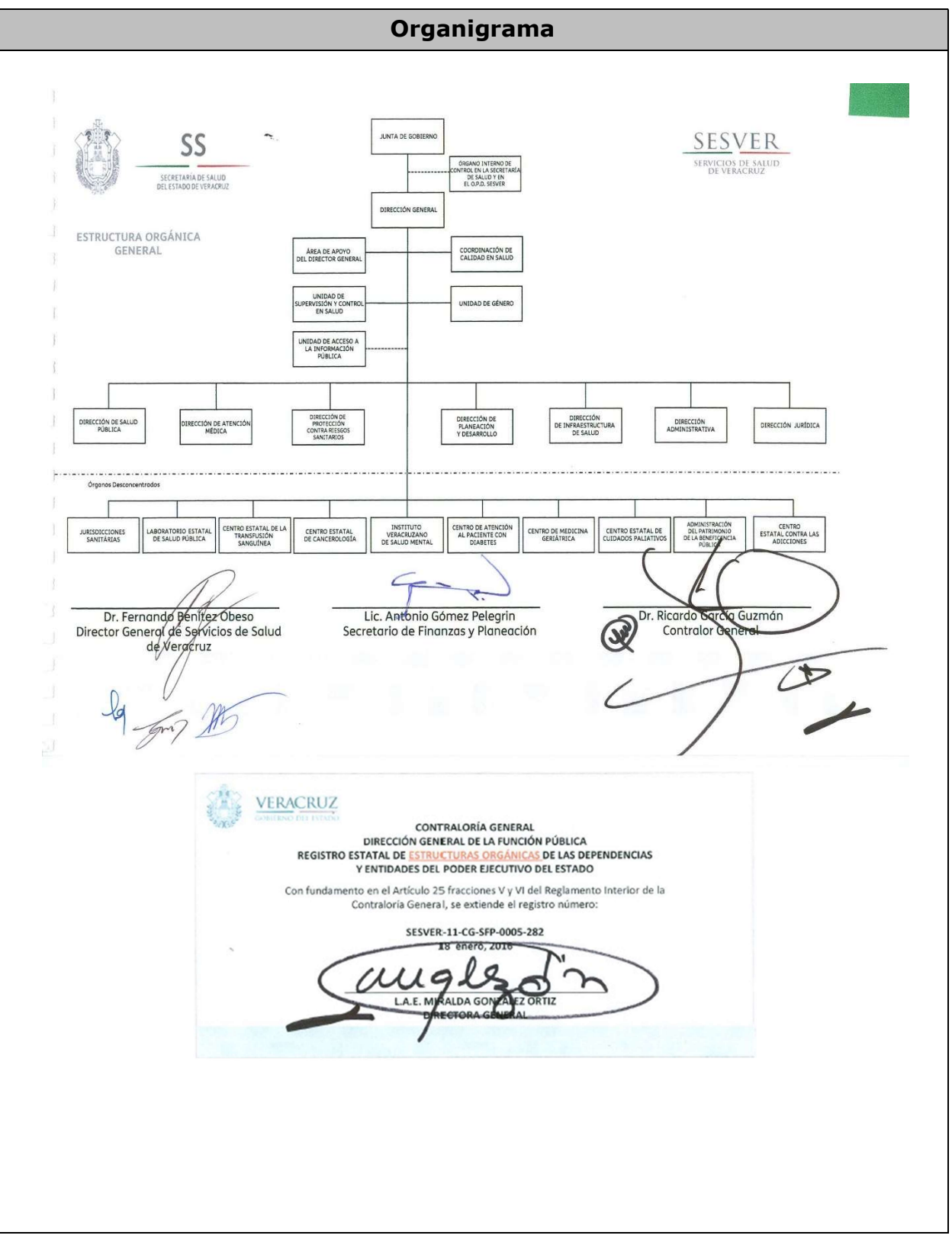

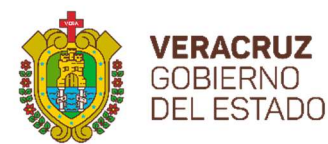

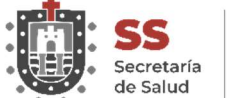

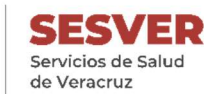

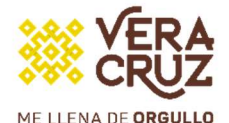

SIMBOLOGÍA PARA LA ELABORACIÓN DE DIAGRAMAS DE FLUJO (ANSI)

#### Terminal

Indica el inicio del procedimiento y el final del mismo.

#### Operación

Representa la ejecución de una actividad operativa o acciones a realizar con excepción de decisiones o alternativas.

#### Decisión y/o alternativa

Indica un punto dentro del flujo en que son posibles varios caminos o alternativas (preguntas o verificación de condiciones).

#### Documento

Representa cualquier tipo de documento que se utilice, reciba, se genere o salga del procedimiento, los cuales pueden identificarse anotando en el interior del símbolo la clave o nombre correspondiente; así como el número de copias.

#### Archivo definitivo

Indica que se guarda un documento en forma permanente. Se usa generalmente combinado con el símbolo "Documento" y se le pueden agregar en su interior las siguientes instrucciones:

- A Alfabético.
- N Numérico.
- C Cronológico.

#### Archivo Provisional

Indica que el documento se guarda en forma eventual o provisional. Se rige por las mismas condiciones del archivo permanente.

#### **Conector**

Representa una conexión o enlace de una parte del diagrama de flujo con otra parte lejana del mismo.

#### Conector de página

Representa una conexión o enlace con otra hoja diferente, en la que continúa el diagrama de flujo.

Dirección de flujo o Líneas de unión

Conecta los símbolos señalando el orden en que deben realizarse las distintas operaciones.

#### Preparación o Conector de procedimiento

Indica conexión del procedimiento con otro que se realiza de principio a fin para poder continuar con el descrito.

#### Pasa el tiempo

Representa una interrupción del proceso.

#### Sistema Informático

Indica el uso de un sistema informático en el procedimiento.

#### Efectivo o Cheque

Representa el efectivo o cheque que se reciba, genere o salga del procedimiento

#### Aclaración

Se utiliza para hacer una aclaración correspondiente a una actividad del procedimiento.

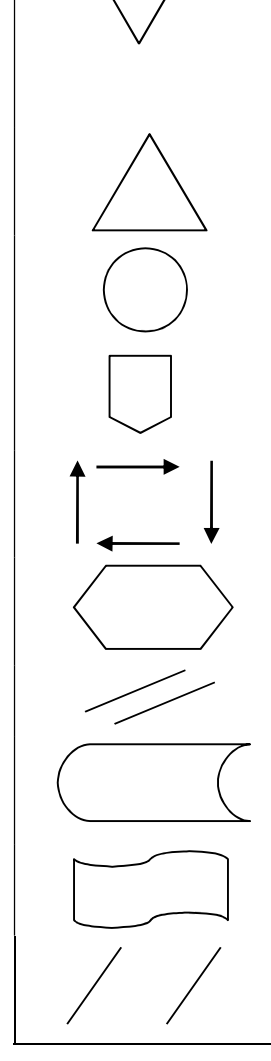

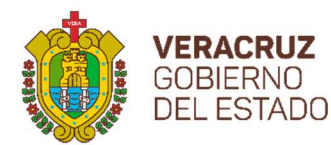

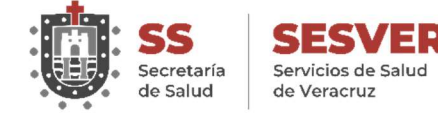

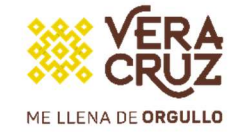

# SIMBOLOGÍA PARA LA ELABORACIÓN DE DIAGRAMAS DE FLUJO (ANSI)

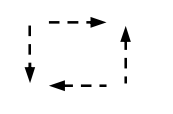

#### Dirección de flujo de actividades simultáneas

Conecta los símbolos señalando el orden simultáneo de dos o más actividades que se desarrollan en diferente dirección de flujo.

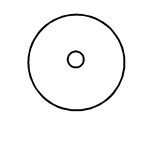

#### Disco compacto

Representa la acción de respaldar la información generada en el procedimiento en una unidad de lectura óptica.

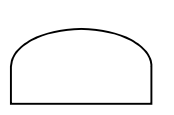

#### Objeto

Es la representación gráfica de un objeto tangible descrito dentro del procedimiento.

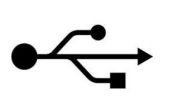

#### USB

Representa un archivo digital en memoria USB.

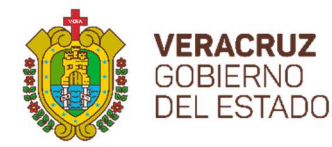

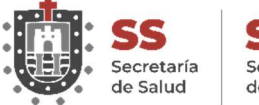

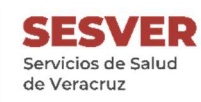

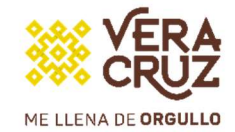

#### Antecedentes

Recursos destinados a la Salud

Fondo de Aportaciones para los Servicios de Salud (FASSA)

El Ramo 33 fue creado en 1997 a partir de modificaciones a la Ley de Coordinación Fiscal (LCF). Es el mecanismo para la transferencia de recursos federalizados a estados y municipios para la atención de responsabilidades mayoritariamente de desarrollo social.

Está conformado por ocho fondos, de los cuales uno es el Fondo de Aportaciones para los Servicios de Salud (FASSA). En relación con las aportaciones federales con cargo al FASSA, el artículo 29 de la LCF dispone que serán destinadas a los Estados y el Distrito Federal como apoyo "…para ejercer las atribuciones que en los términos de los artículos 3º, 13 y 18 de la Ley General de Salud les competan".

De acuerdo con la LCF en el capítulo V, artículos 29, 30 y 31, los estados y el Distrito Federal utilizarán los recursos del FASSA para ejercer las atribuciones que en términos de los artículos 3°, 13 y 18 de la Ley General de Salud (LGS) les competan, es decir, los recursos provenientes de este fondo deben utilizarse para atender los gastos de los servicios de salud de acuerdo a sus respectivas competencias en materia de salubridad general y coordinando las atribuciones de la Secretaría de Salud con los gobiernos de las Entidades Federativas.

Los recursos del FASSA se transfieren a los estados conforme a los siguientes criterios:

Inventario de infraestructura médica y de plantillas de personal.

Recursos con cargo a Previsiones para Servicios Personales transferidos a las Entidades Federativas en el ejercicio fiscal inmediato anterior, incluye ampliaciones y repercusiones para el ejercicio que se presupuesta.

Los recursos que la Federación haya transferido a las Entidades Federativas, en el ejercicio fiscal inmediato anterior, para cubrir el gasto de operación e inversión, excluyendo los gastos eventuales de inversión en infraestructura y equipamiento; otros recursos que la Federación destine para promover la equidad en los servicios de salud.

El Fondo de Aportaciones para los Servicios de Salud (FASSA) tiene como principal objetivo aportar recursos a las entidades federativas para la prestación de servicios de salud a la población que no cuenta con empleo formal o no está incorporada en algún régimen de seguridad social que incluya el acceso a servicios de salud.

Con los recursos que las entidades federativas reciben a través del FASSA, se busca favorecer la consolidación de los sistemas estatales de salud y con ello contribuir al fortalecimiento del Sistema Nacional de Salud. Además, este fondo busca una mayor equidad en el gasto público otorgado a las entidades.

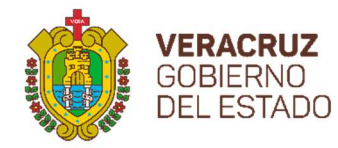

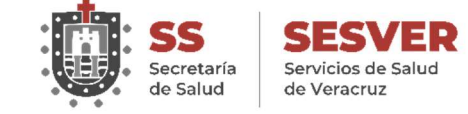

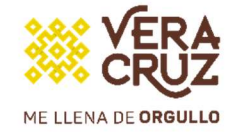

## Marco Jurídico

- La Constitución Política de los Estados Unidos Mexicanos.
- La ley general de Salud.
- La Ley de Coordinación Fiscal.
- El Reglamento Interior de Servicios de Salud de Veracruz.

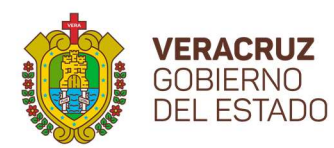

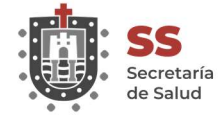

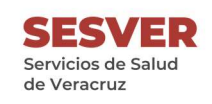

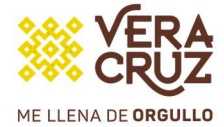

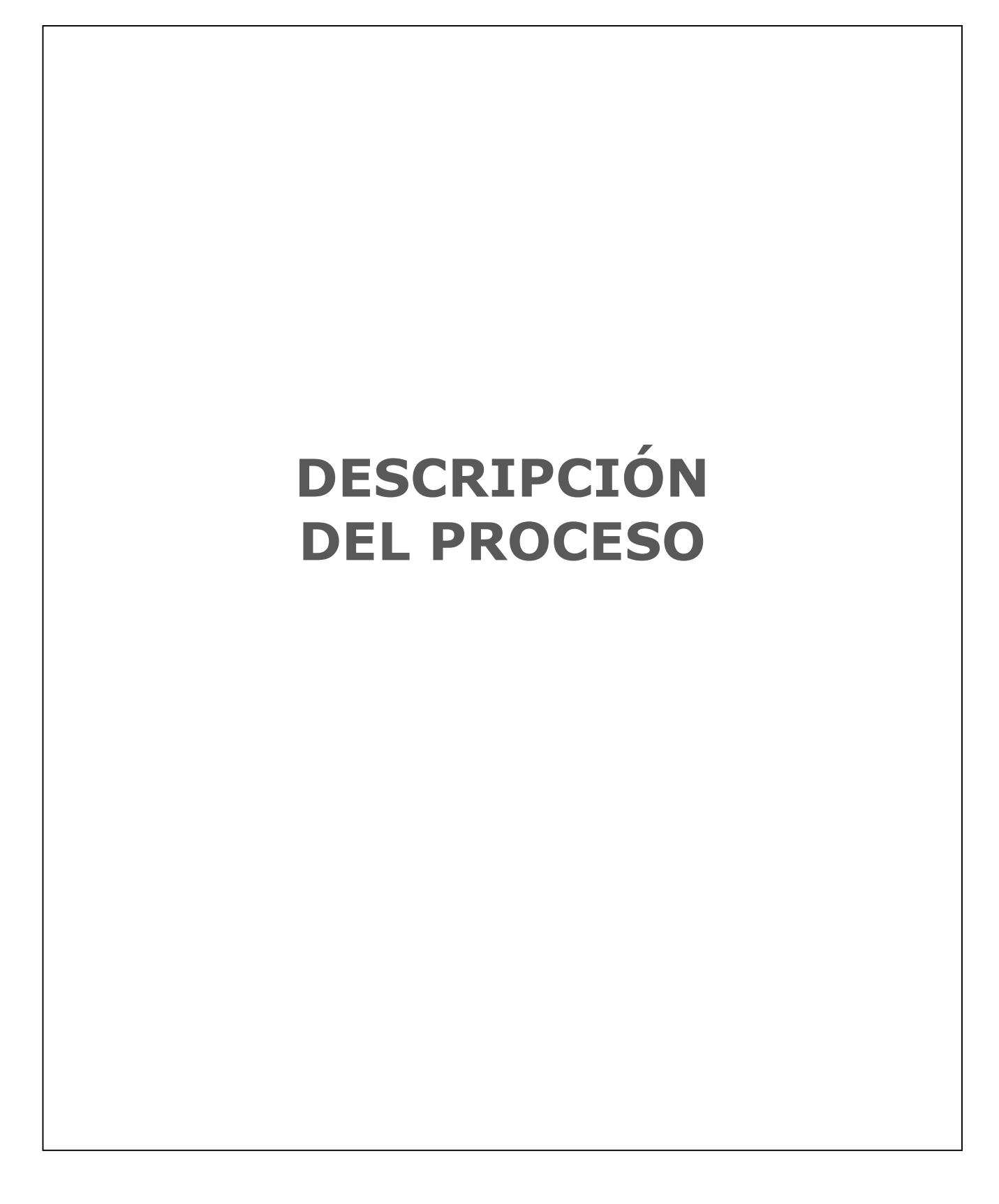

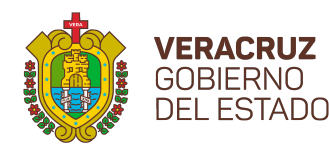

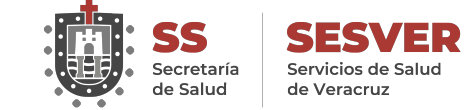

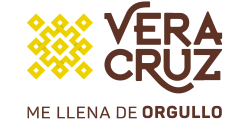

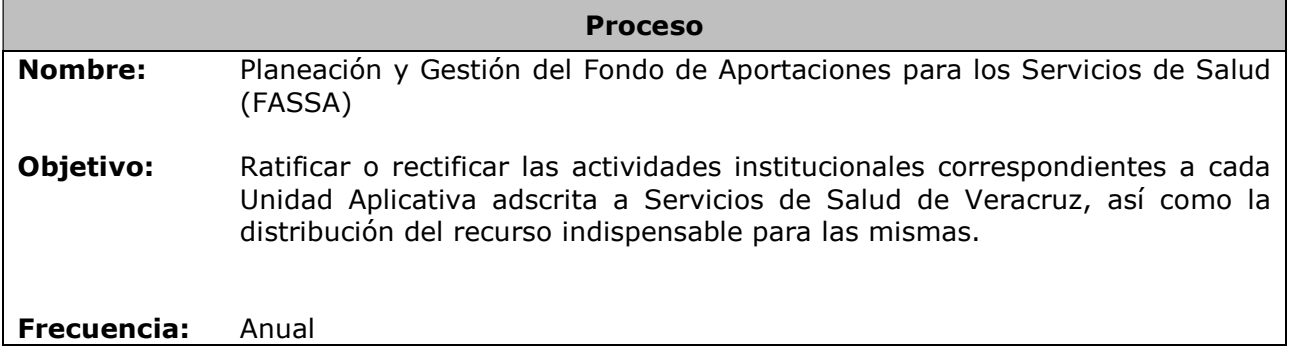

#### Normas

La Ley General de Salud, Capítulo IV, artículo 77 Bis 20.

La Ley de Coordinación Fiscal, Capítulo V, artículo 25, fracción II.

La Ley de Contabilidad Gubernamental, artículo 46, fracción III.

El Decreto del Presupuesto de Egresos de la Federación del Ejercicio Fiscal, Capítulo VIII, artículo 25.

- El Plan Nacional de Desarrollo vigente.
- El Programa Sectorial de Salud vigente.
- El Plan Veracruzano de Desarrollo vigente.
- El Programa Estatal de Salud vigente.
- El Programa Operativo Anual.
- El Reglamento Interior de Servicios de Salud de Veracruz

La Estructura Programática Homologada es un documento mediante el cual la Secretaría de Hacienda y Crédito Público, a través de la Dirección General de Programación y Presupuesto de la Secretaría de Salud Federal, asigna a las Entidades Federativas los recursos del Fondo de Aportaciones para los Servicios de Salud a ejercer en el siguiente año, dicho documento contiene las actividades a realizar, su objetivo y los resultados que se esperan obtener por parte de los programas de salud de cada Entidad.

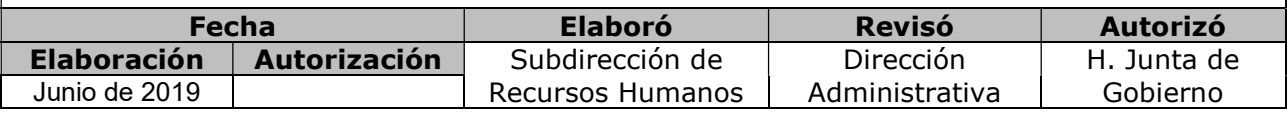

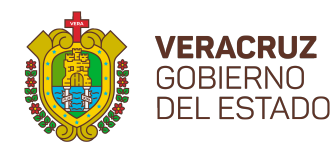

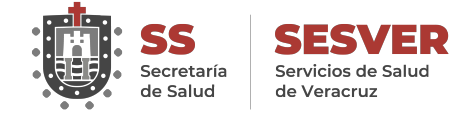

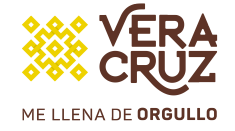

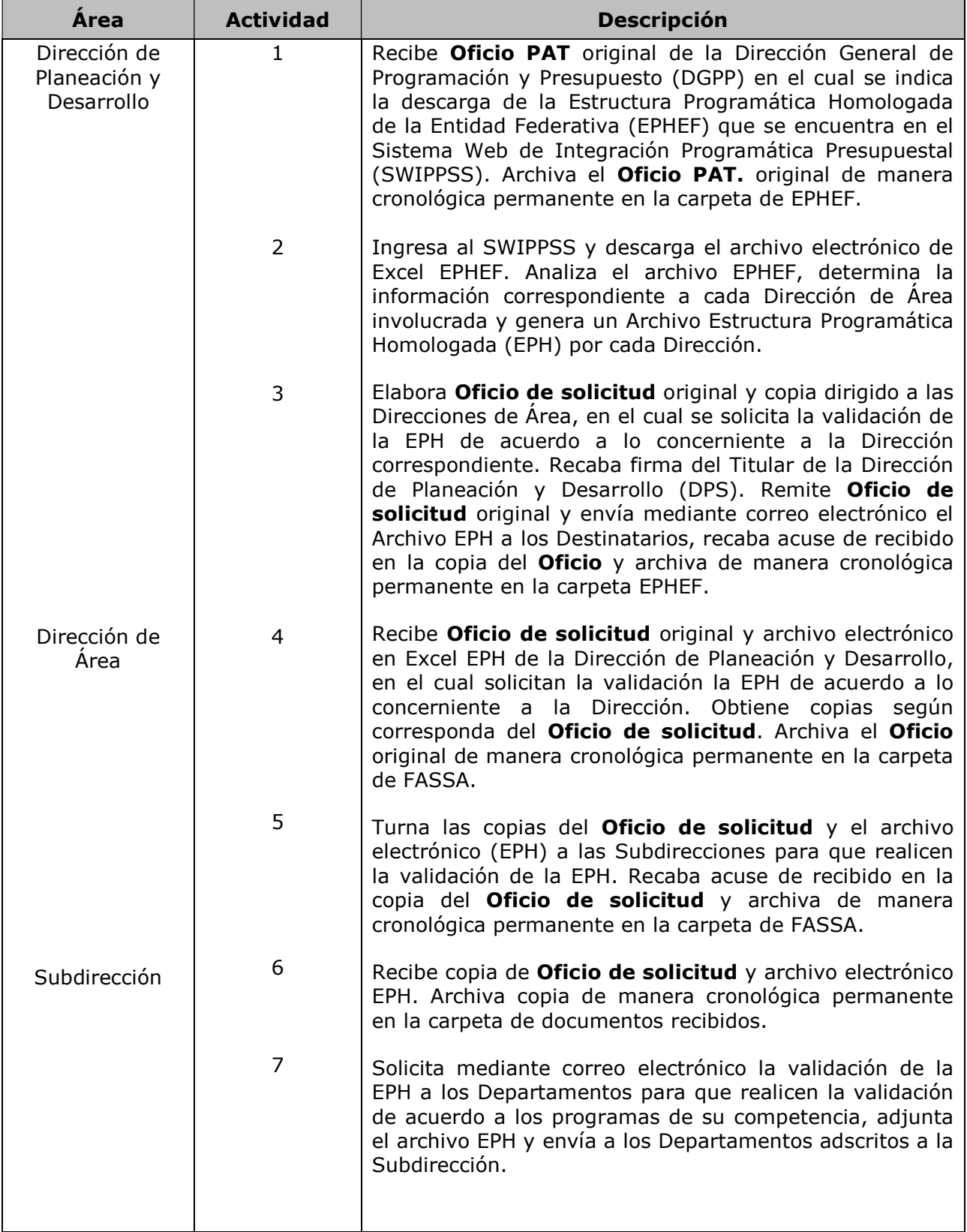

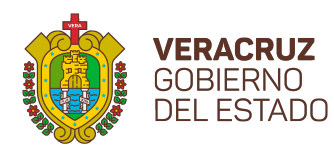

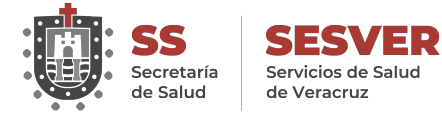

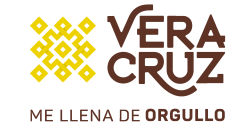

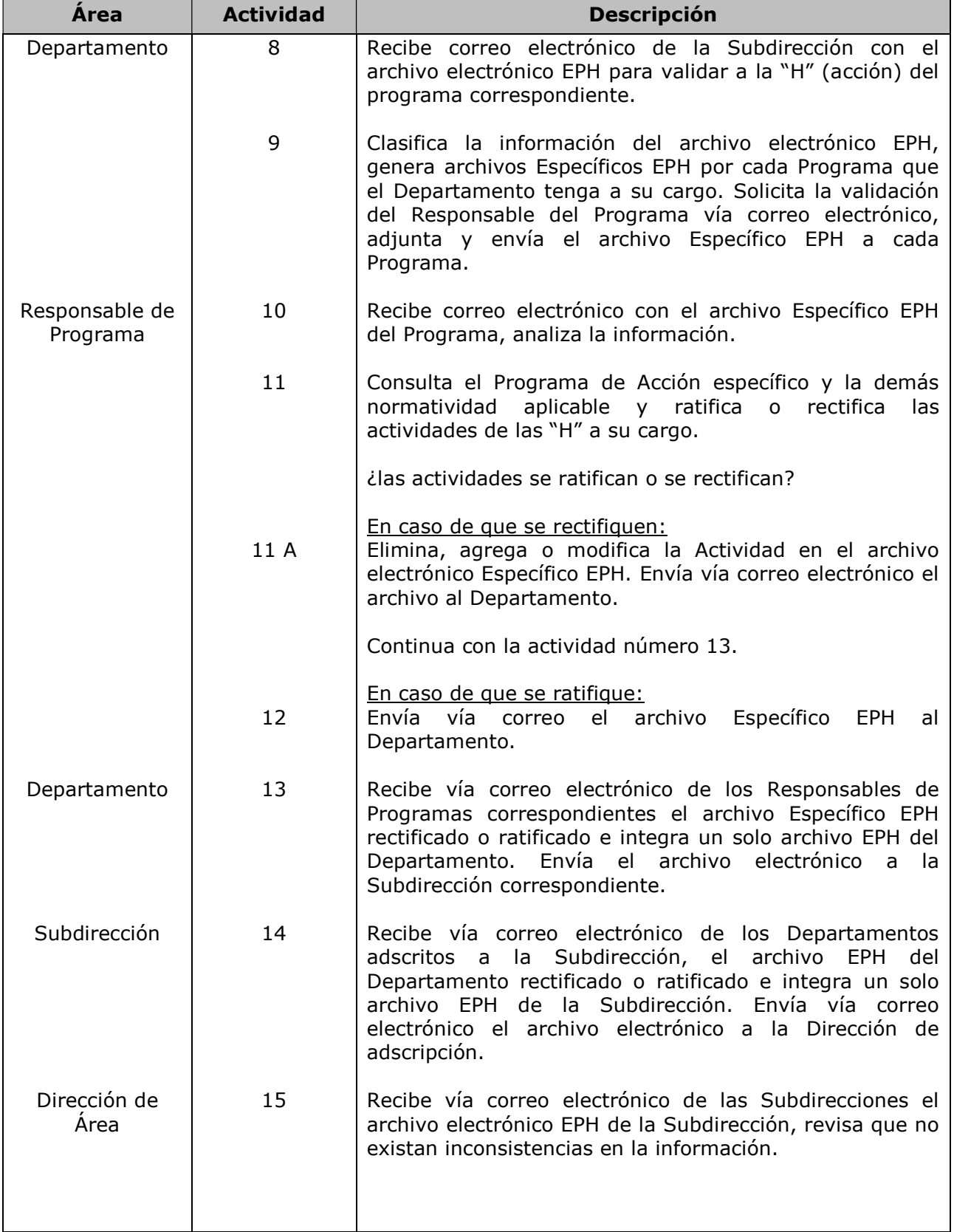

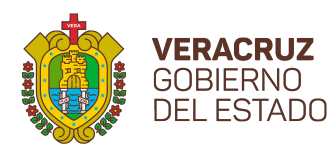

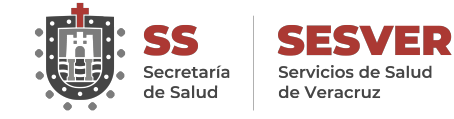

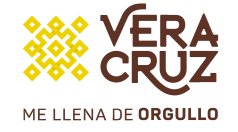

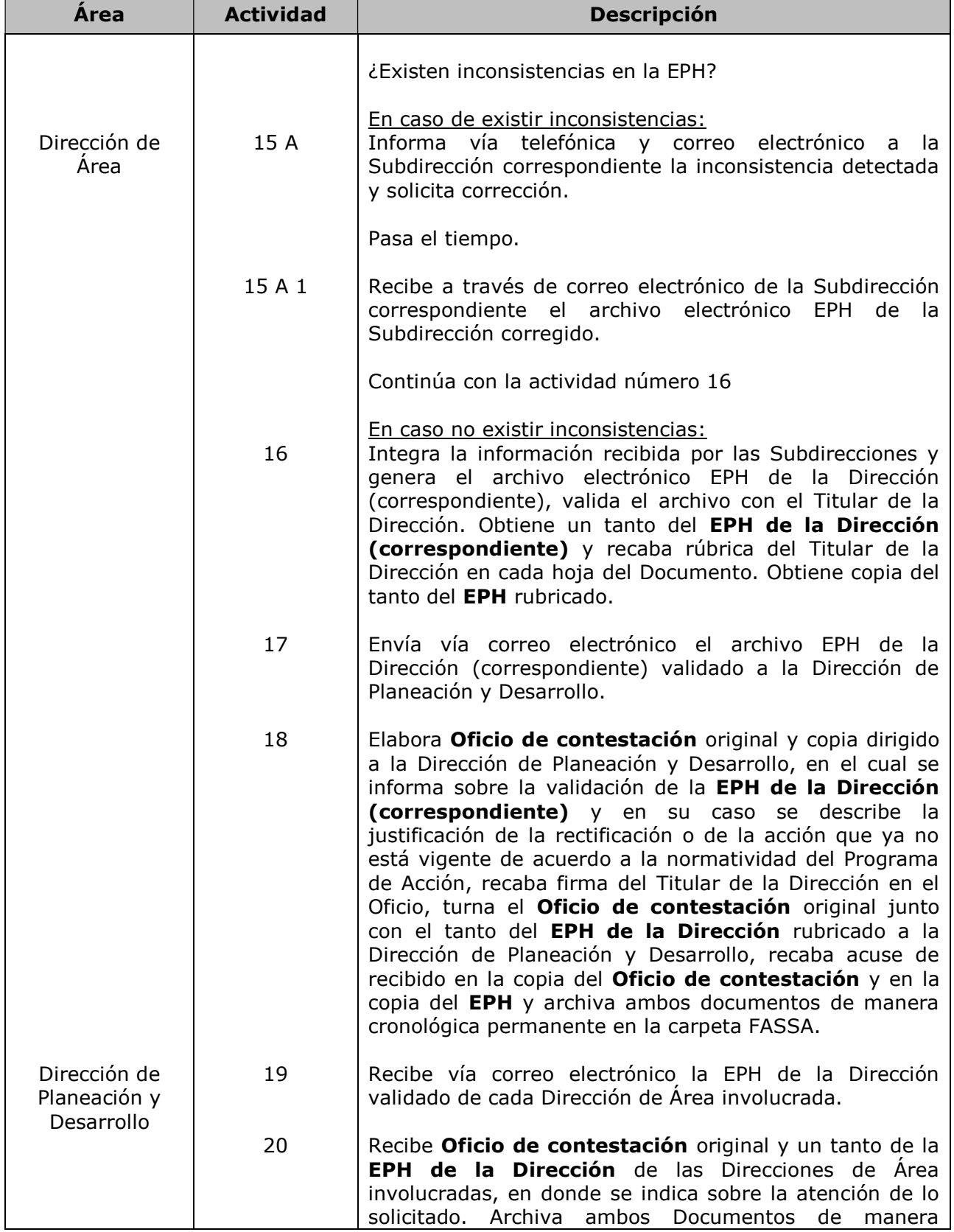

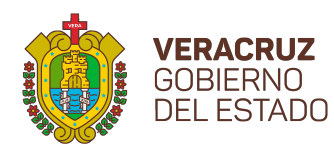

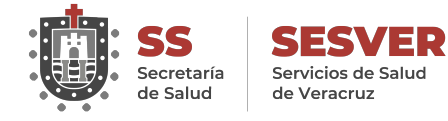

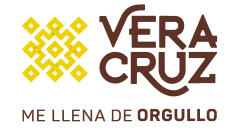

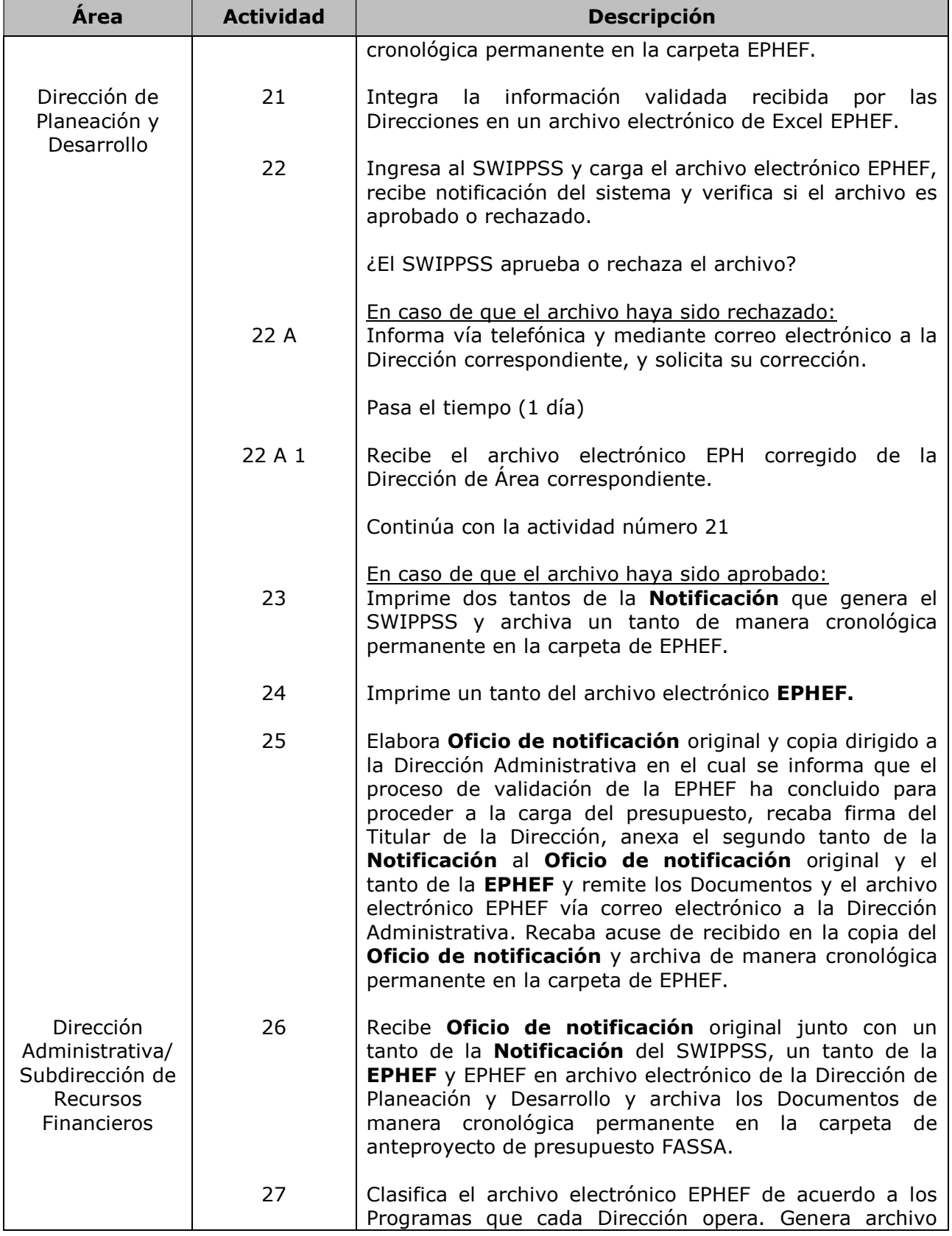

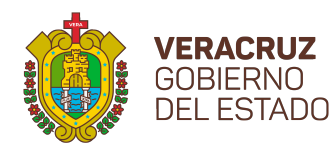

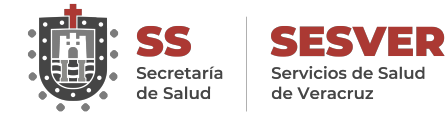

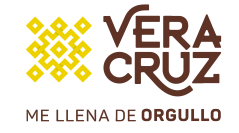

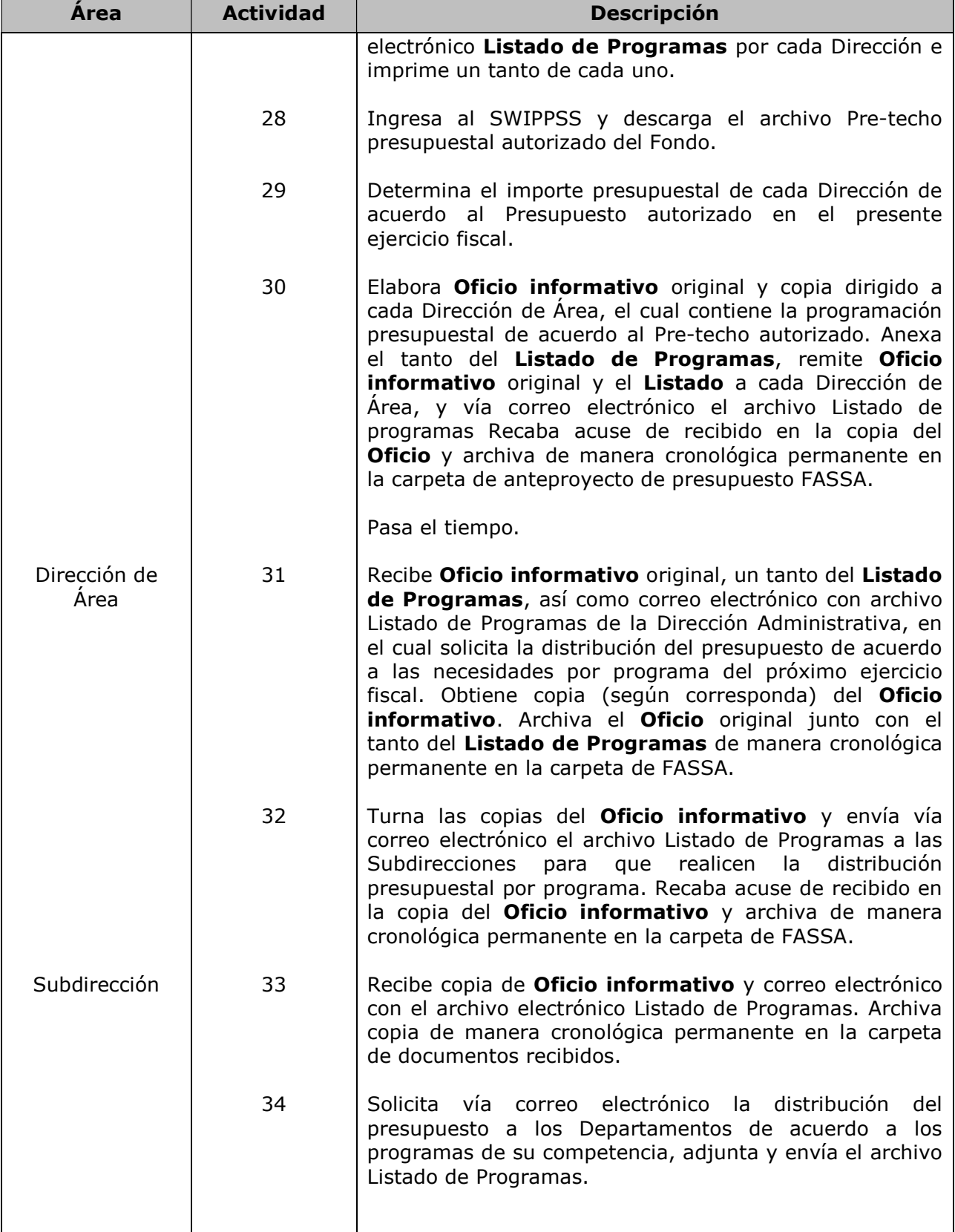

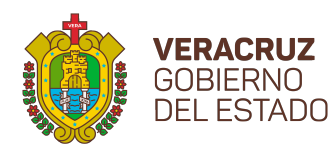

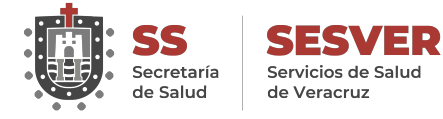

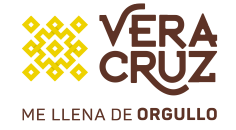

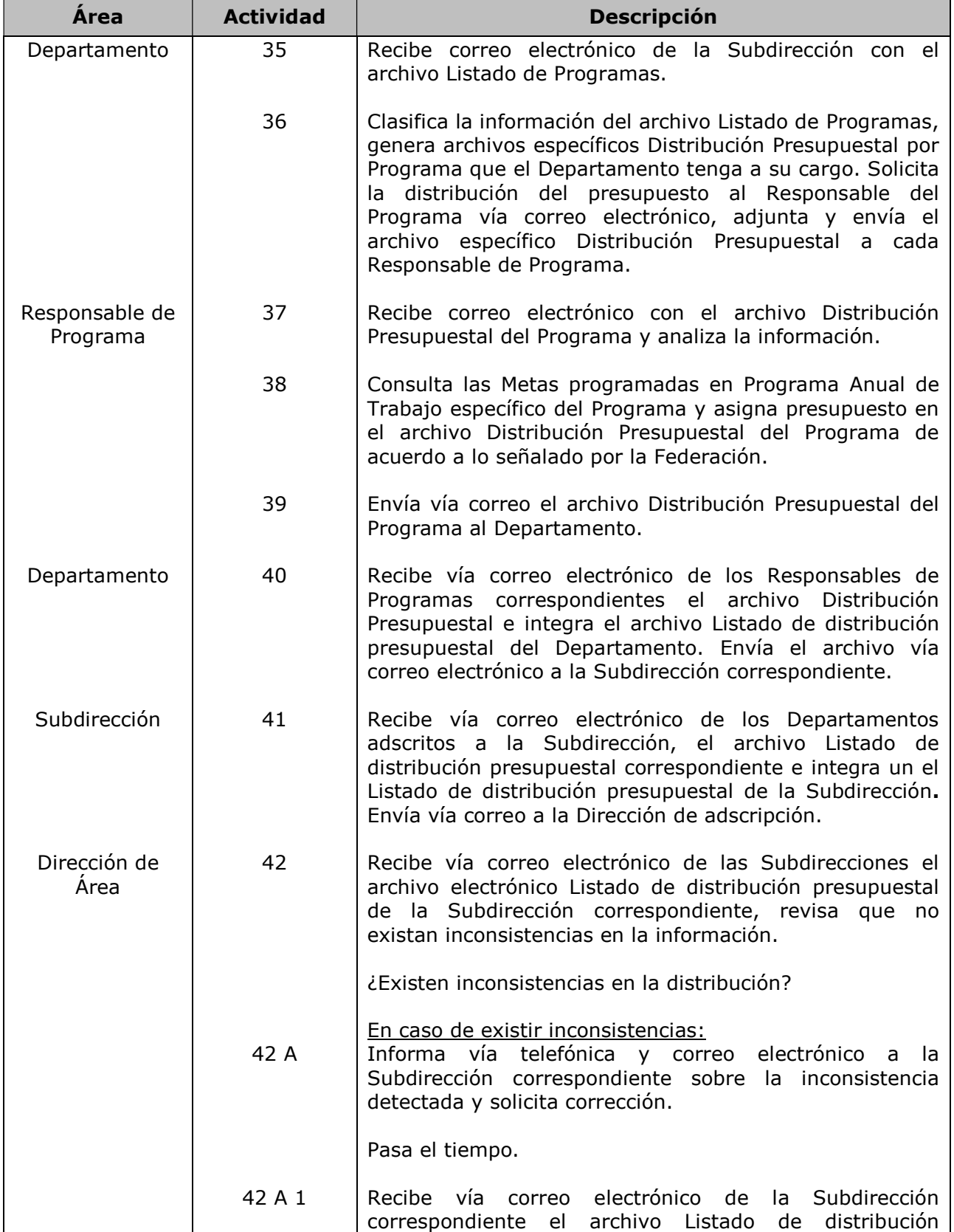

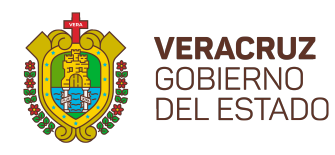

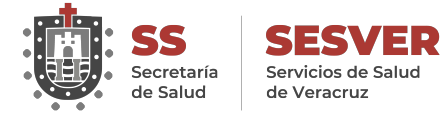

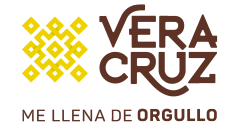

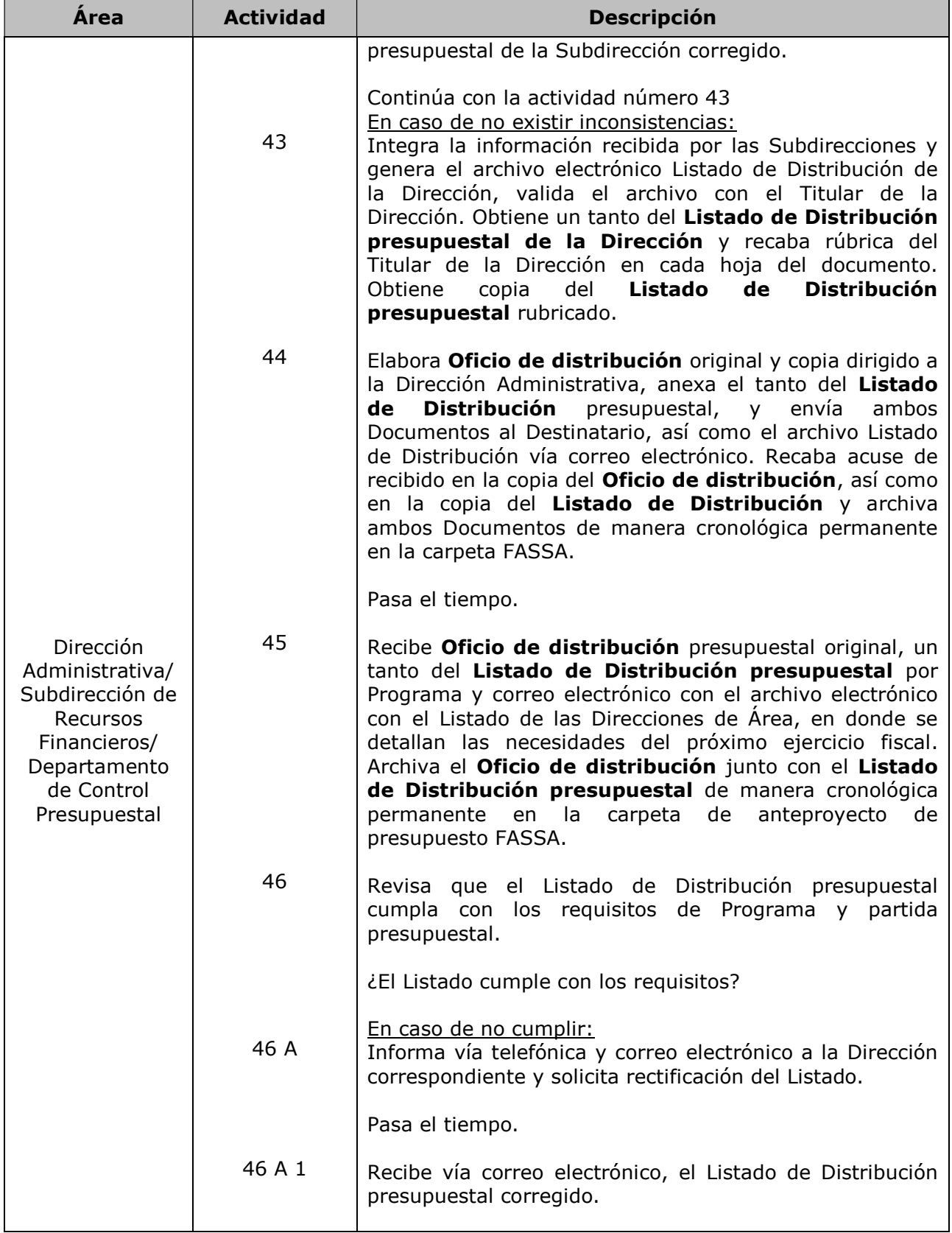

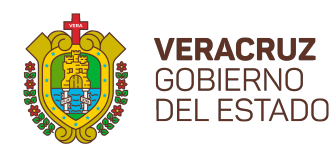

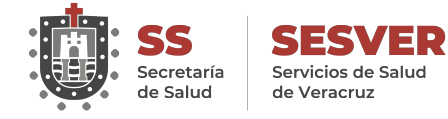

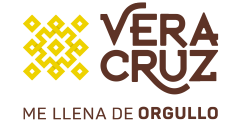

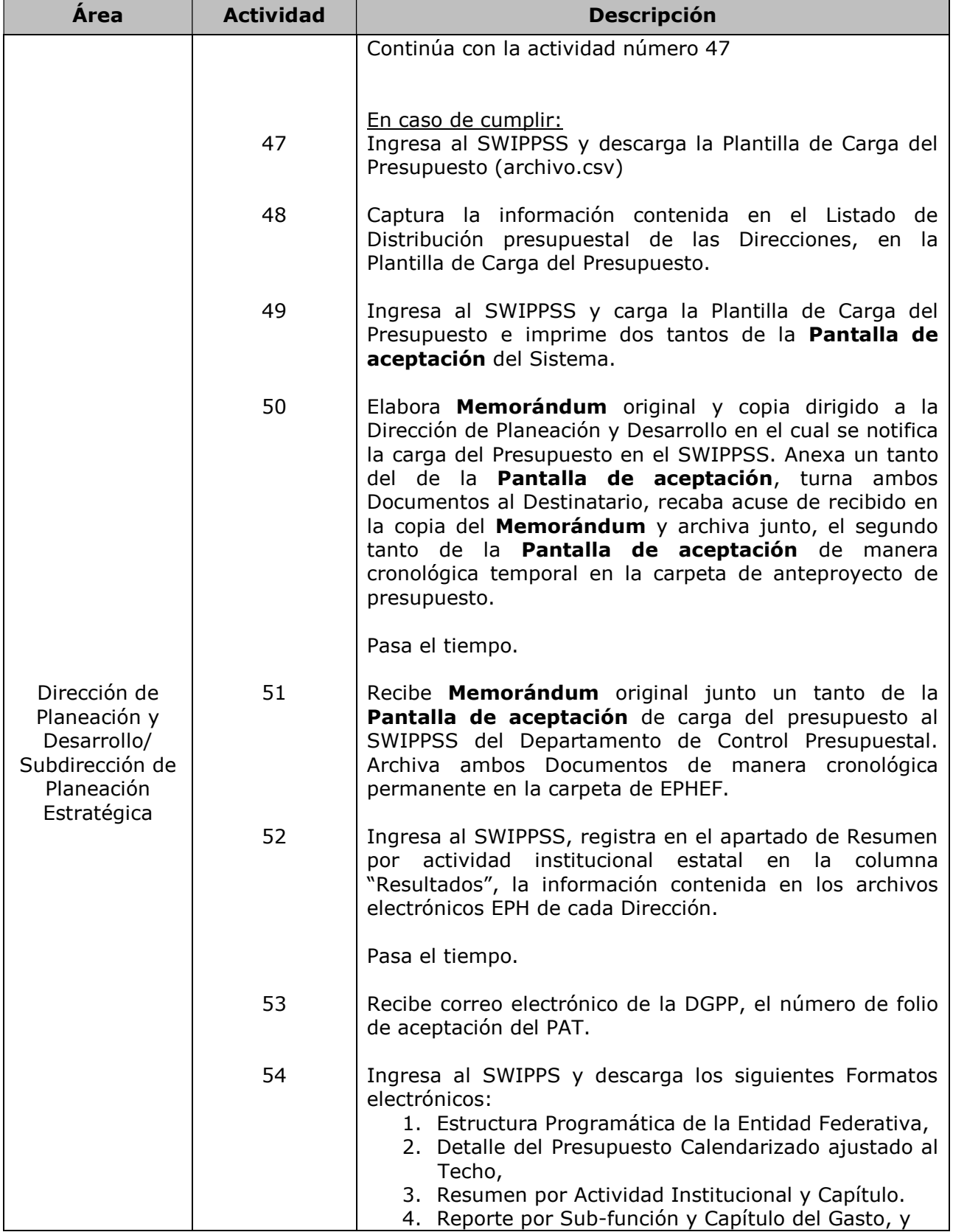

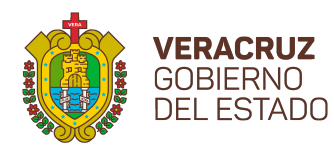

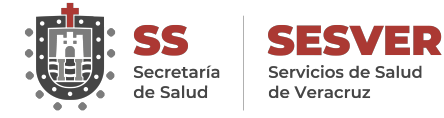

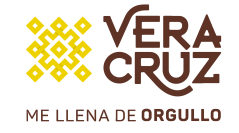

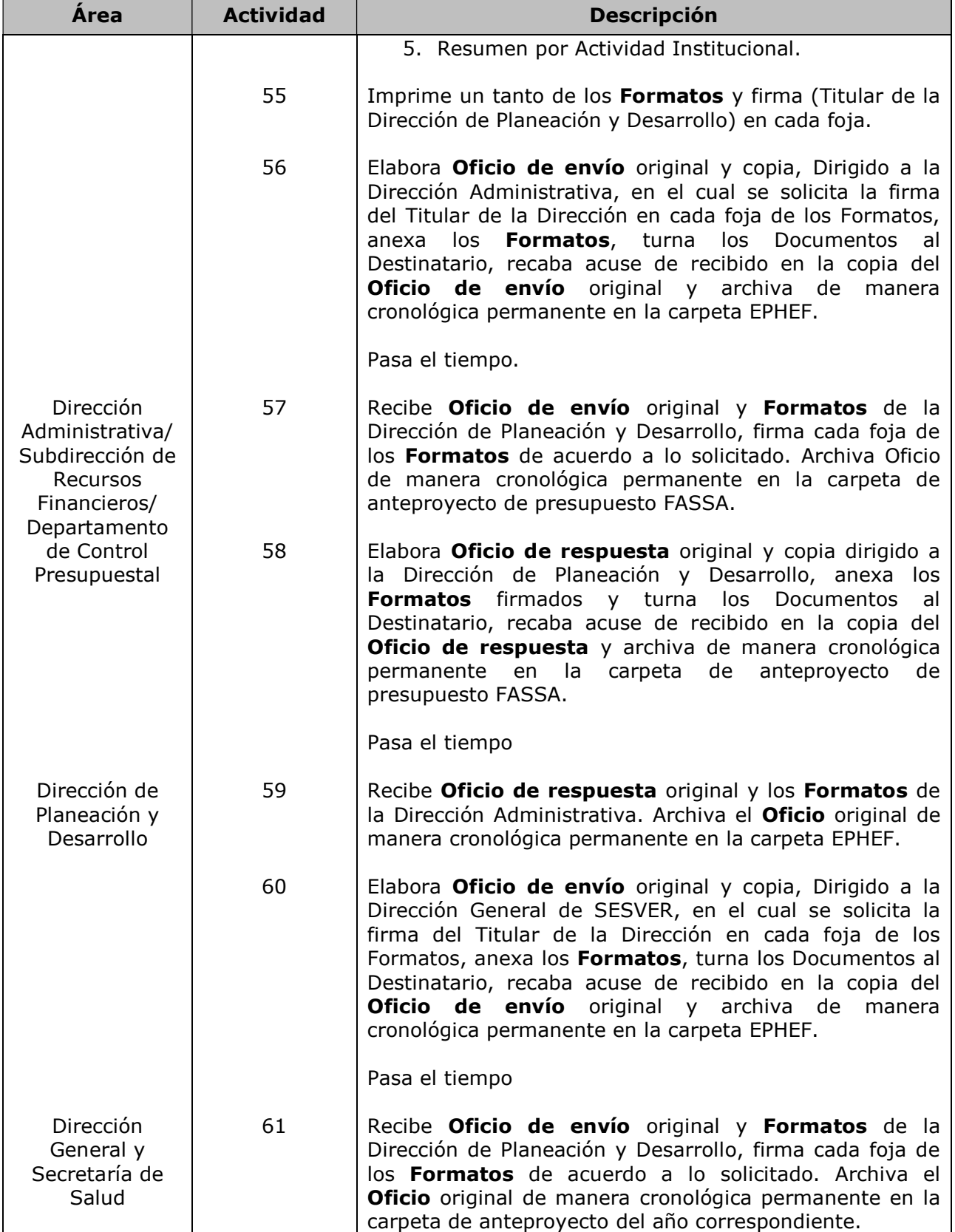

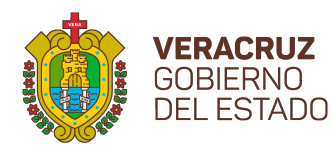

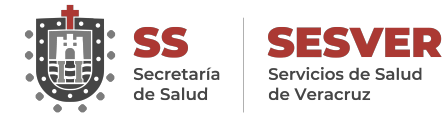

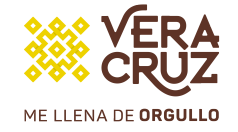

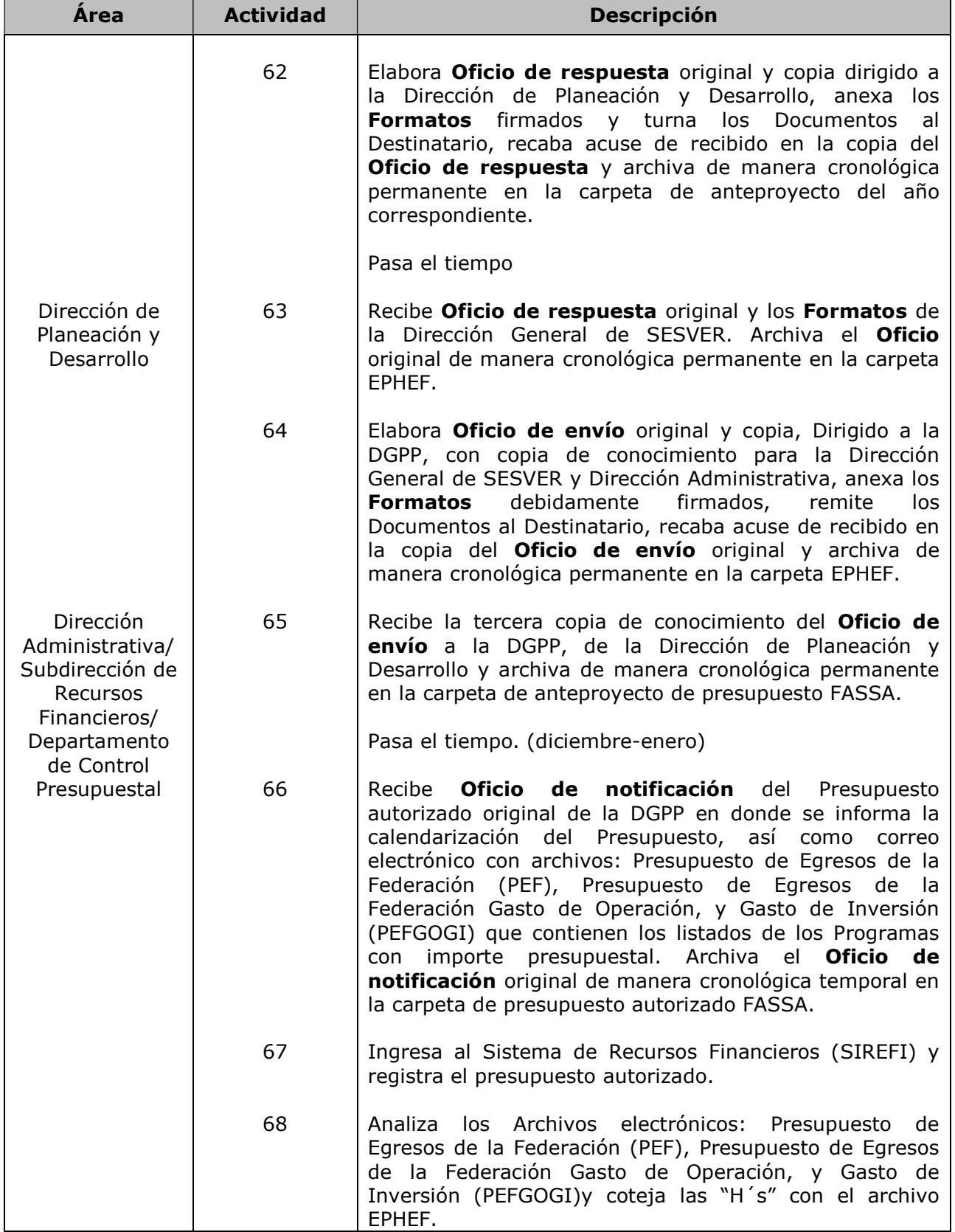

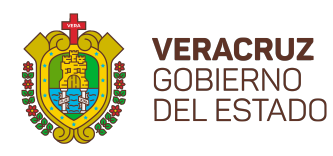

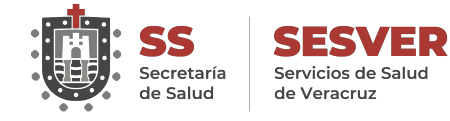

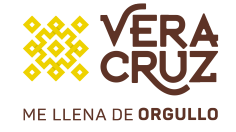

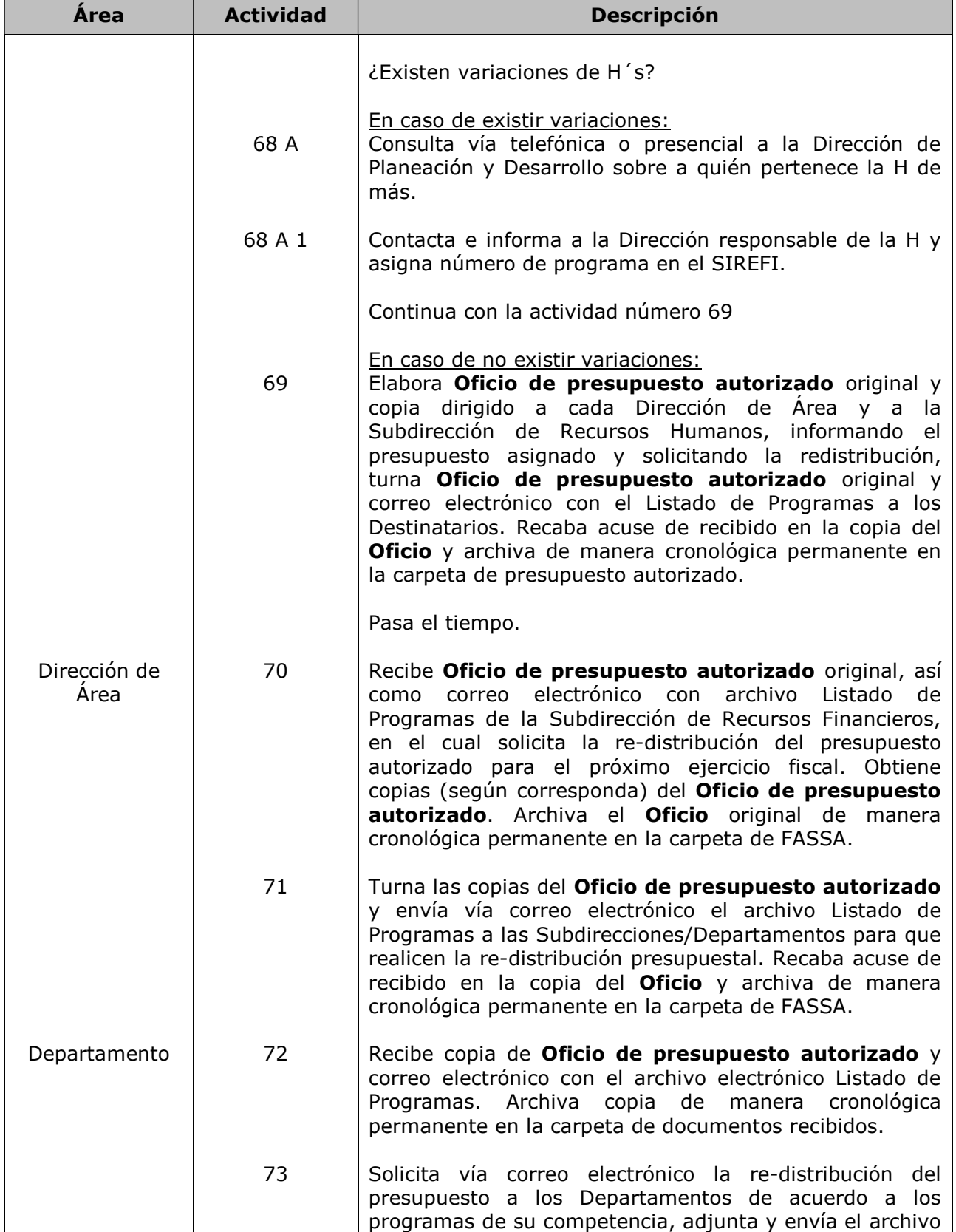

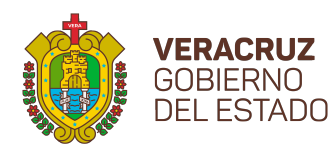

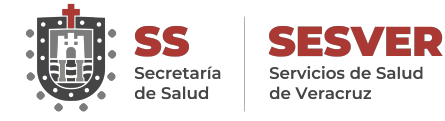

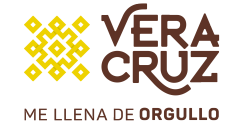

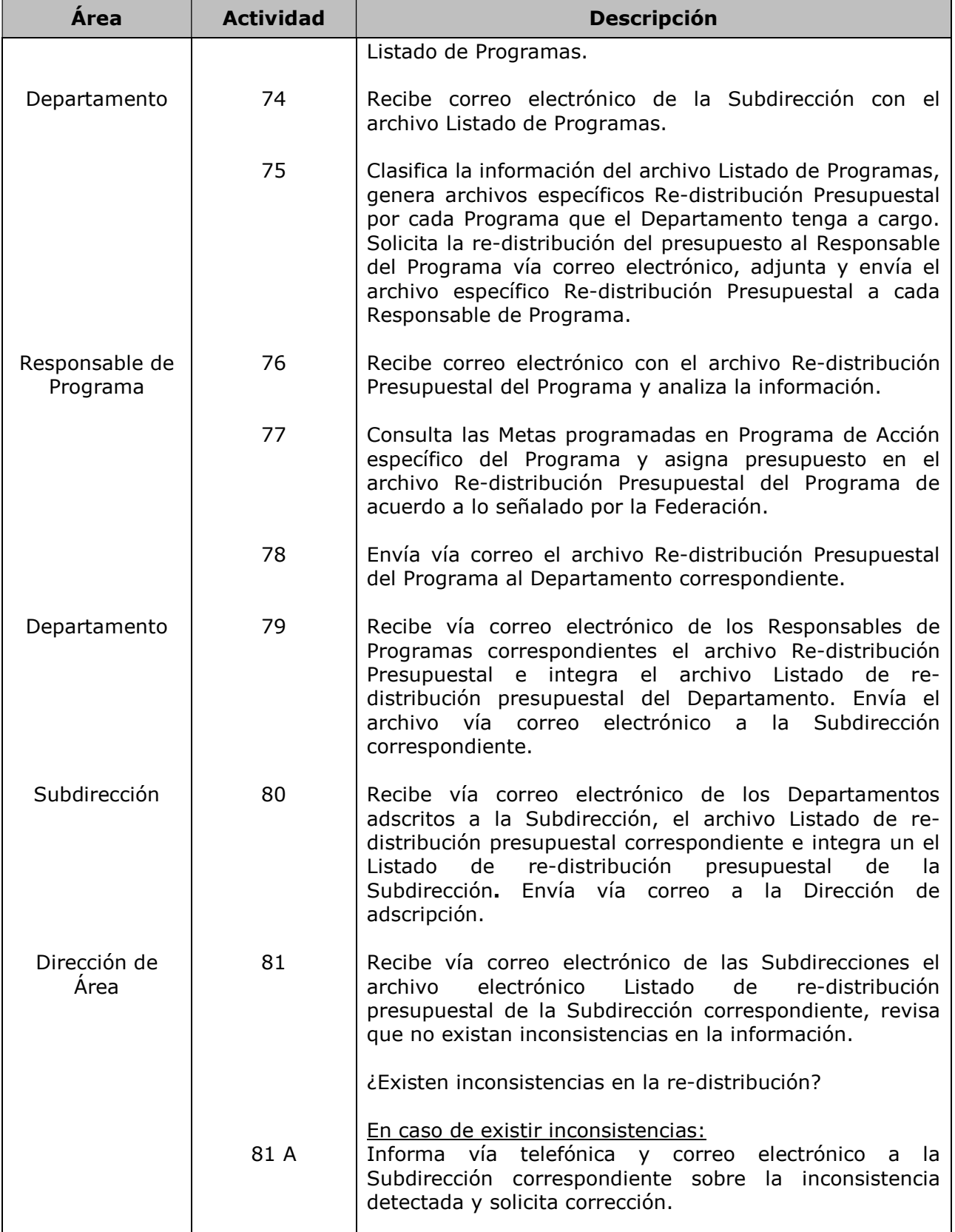

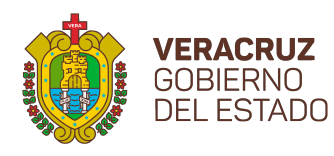

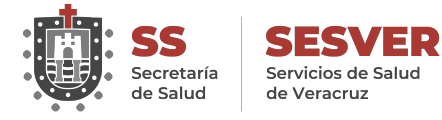

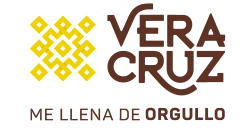

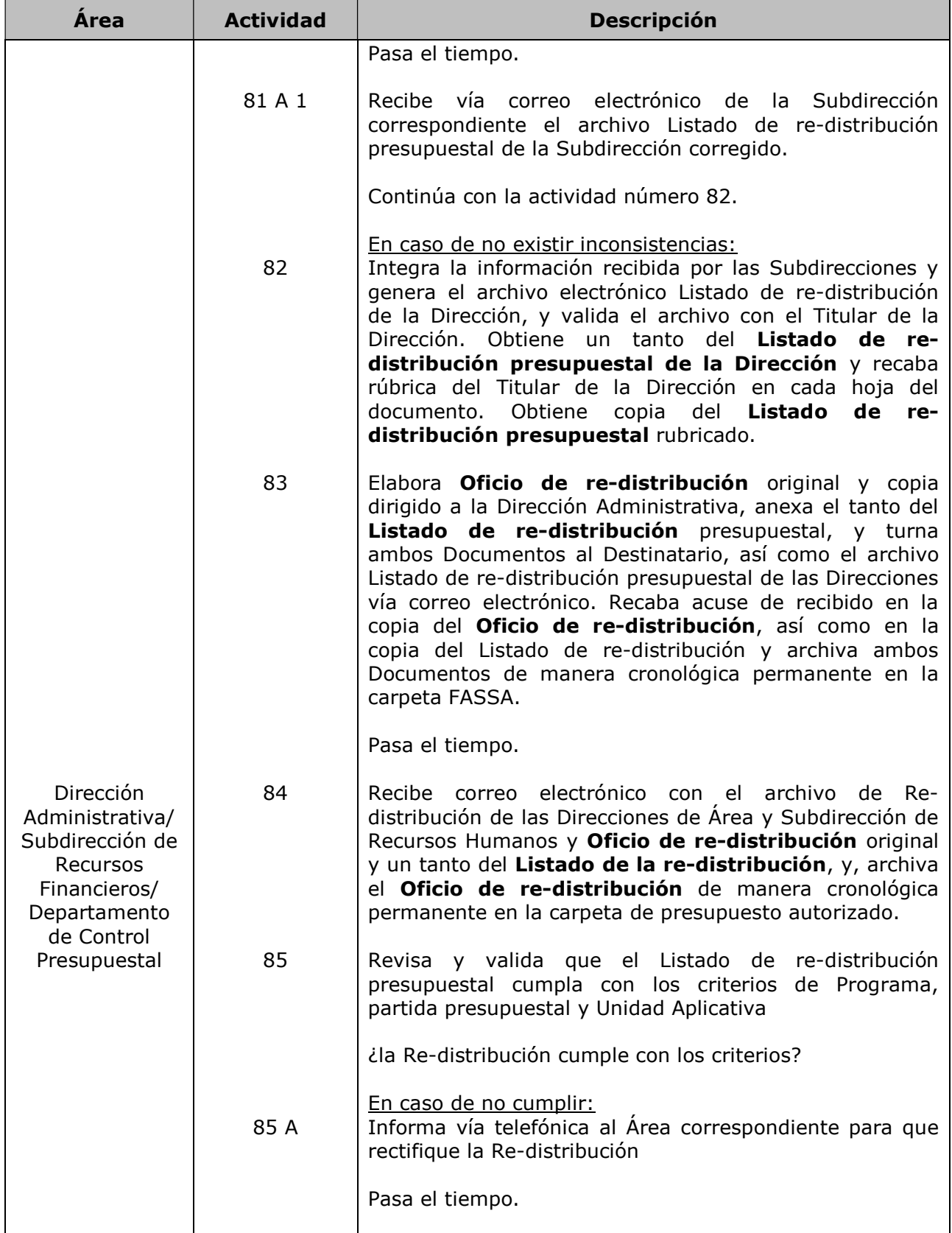

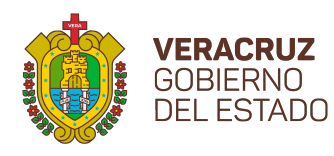

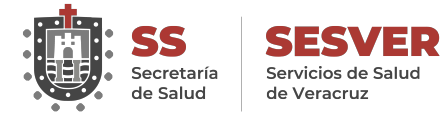

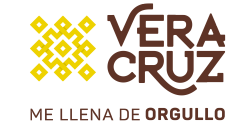

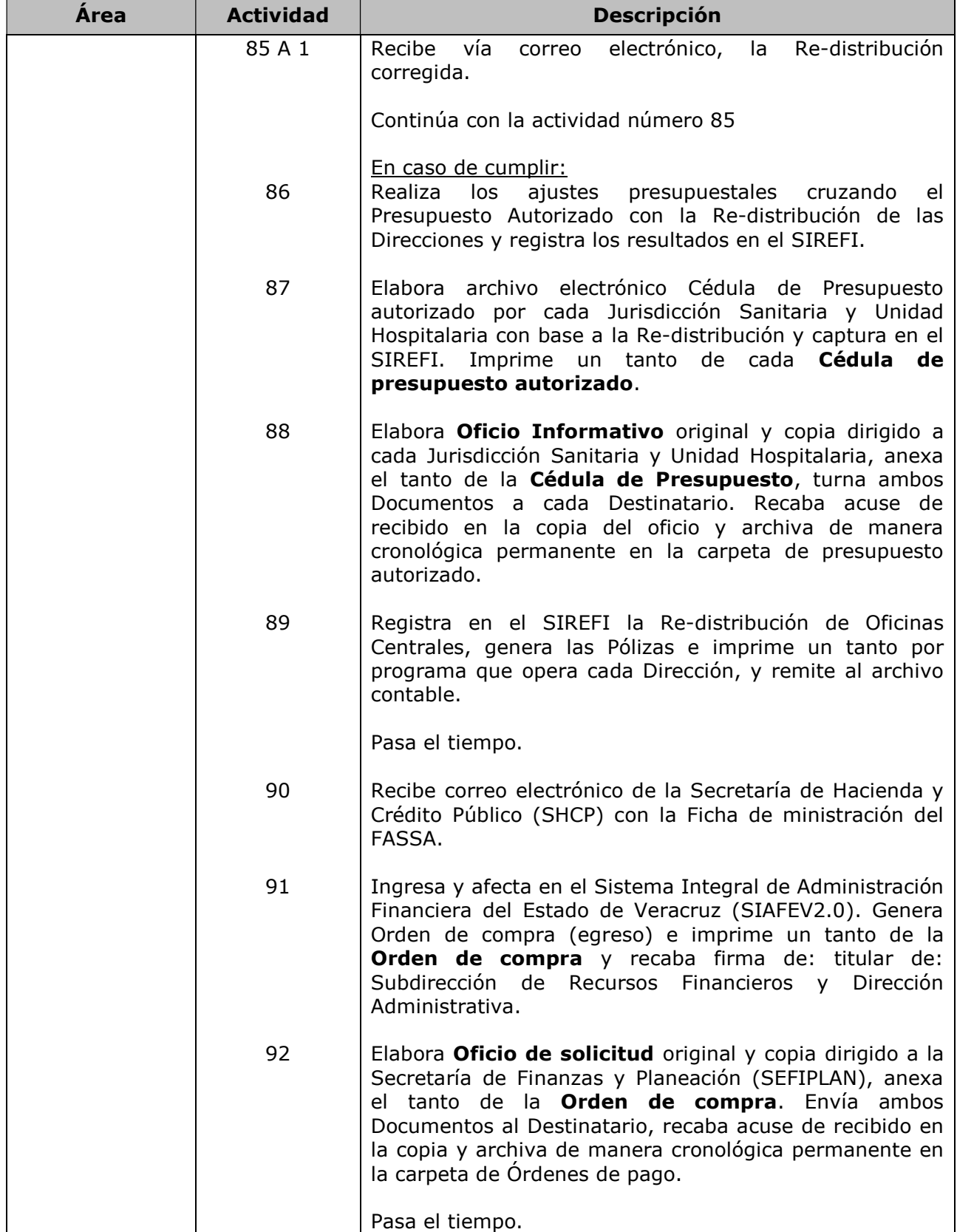

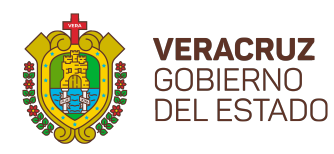

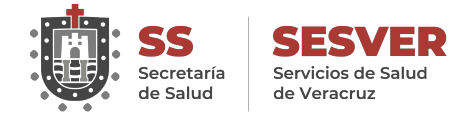

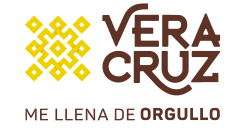

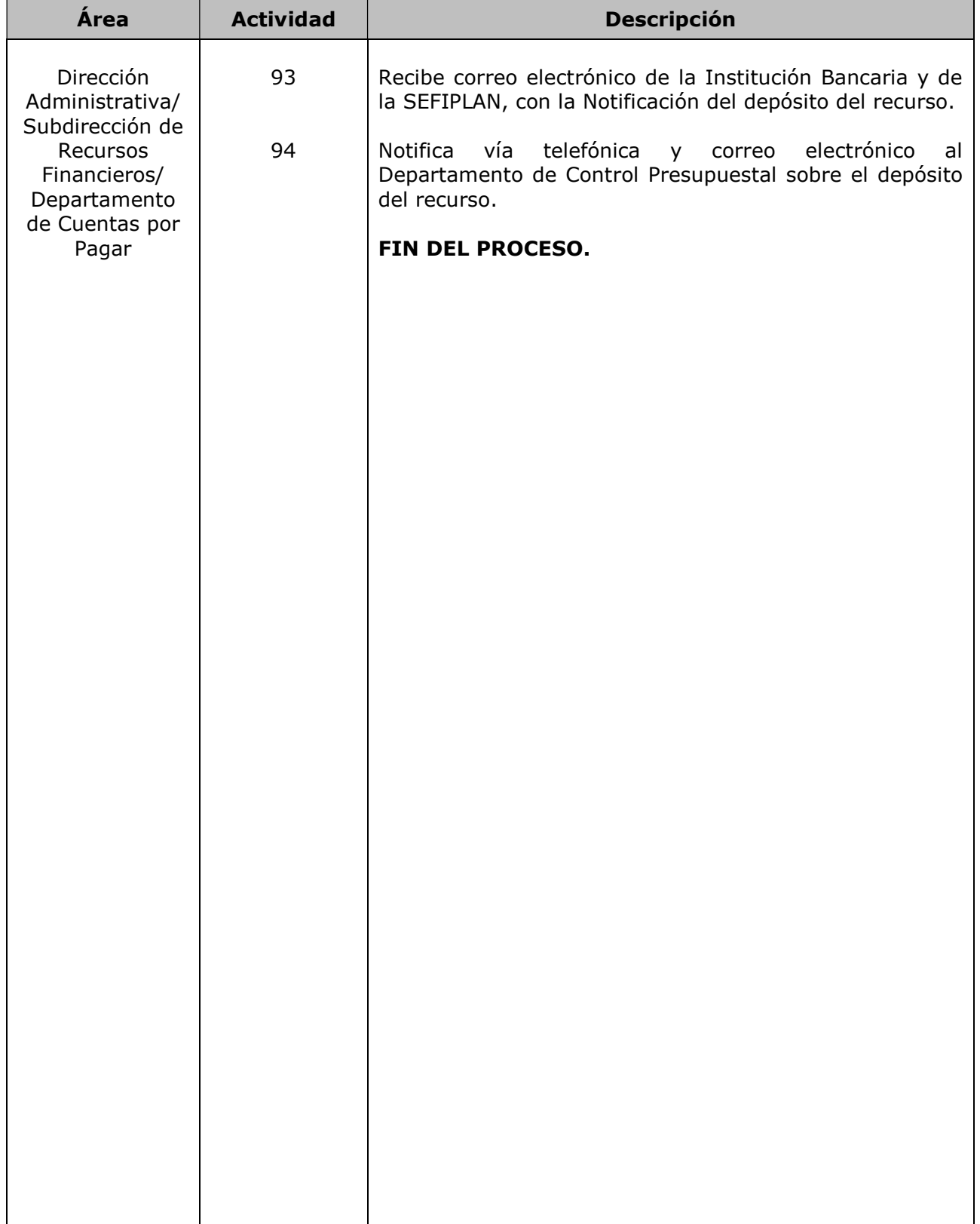

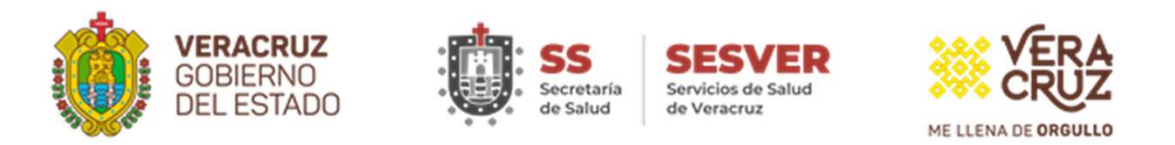

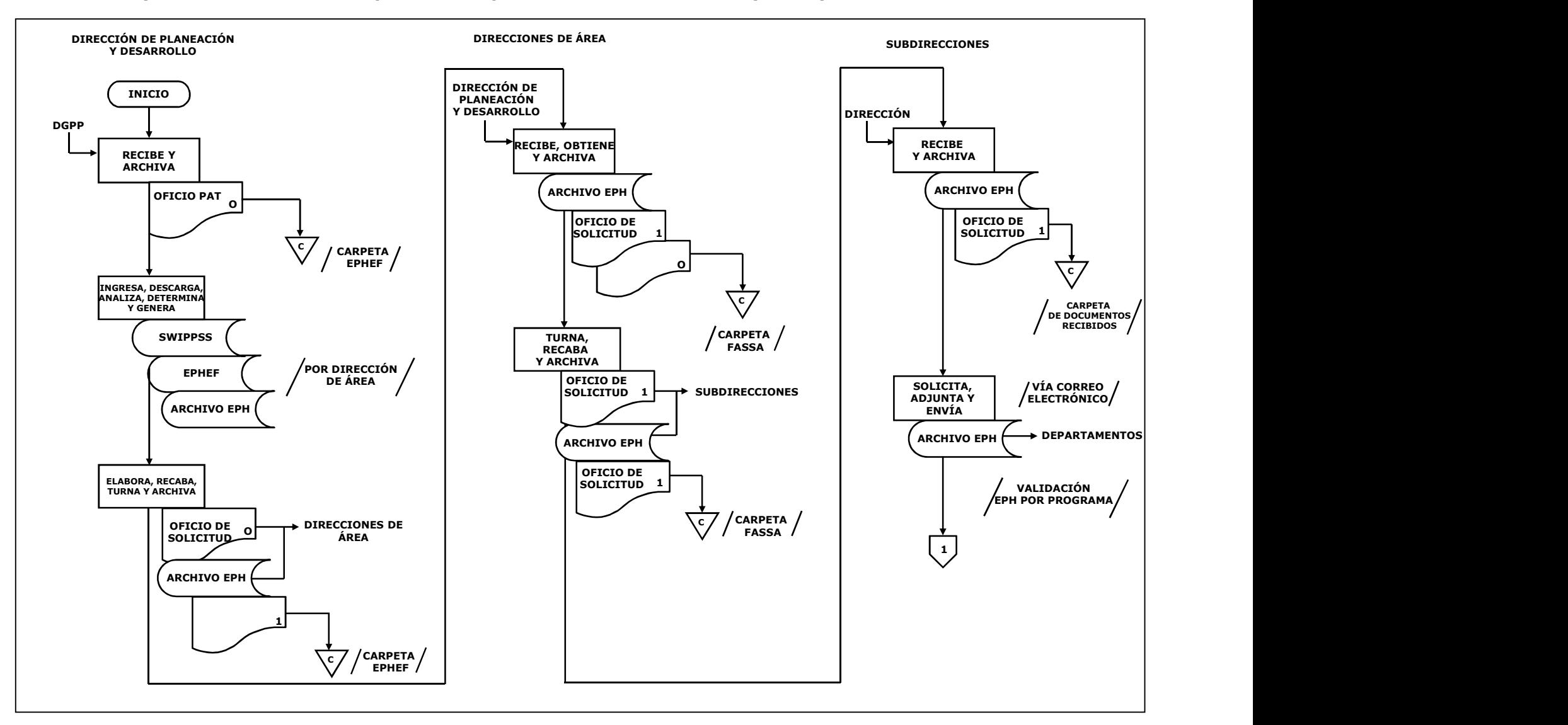

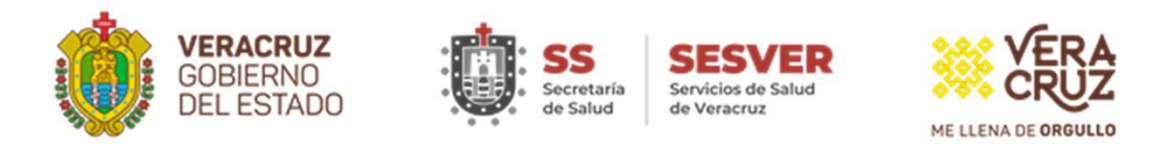

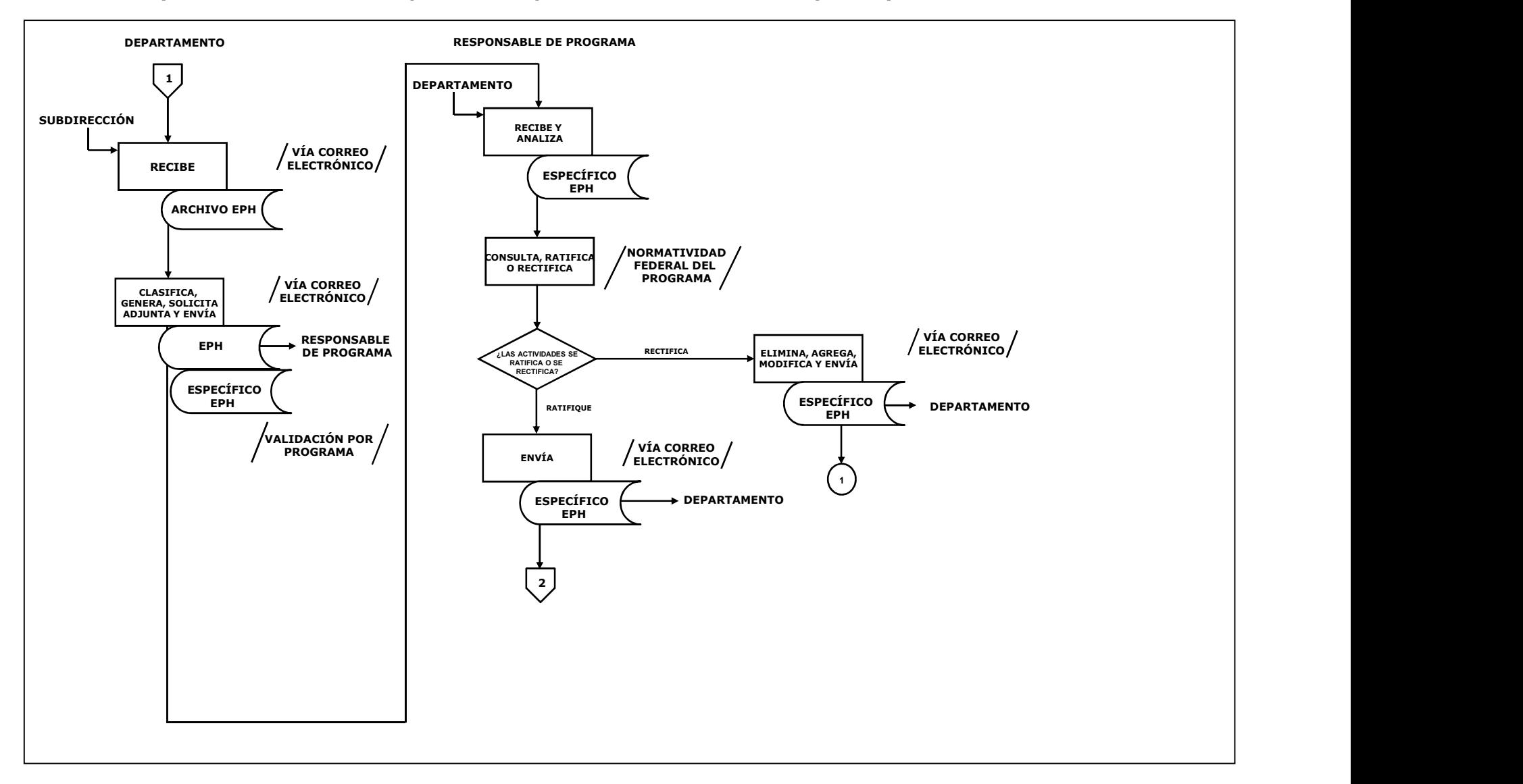

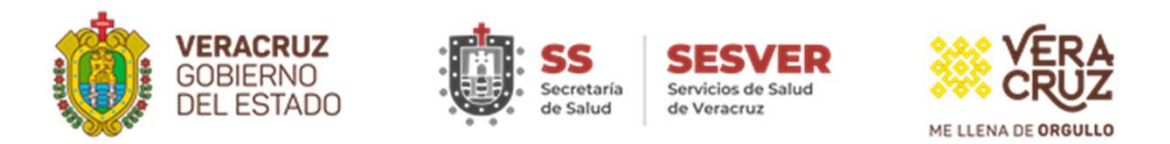

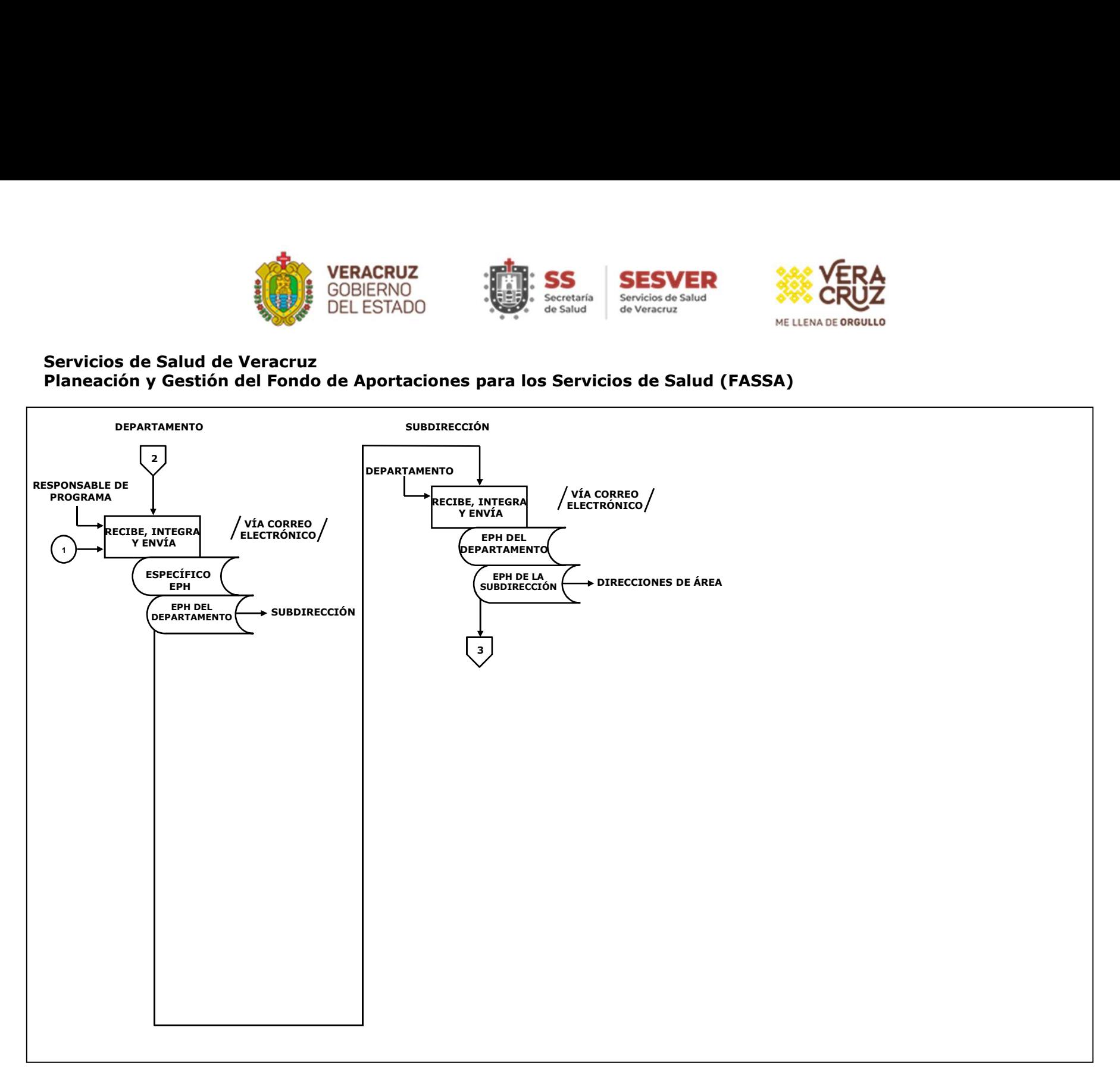

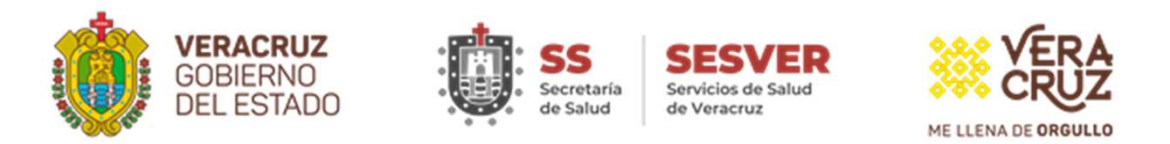

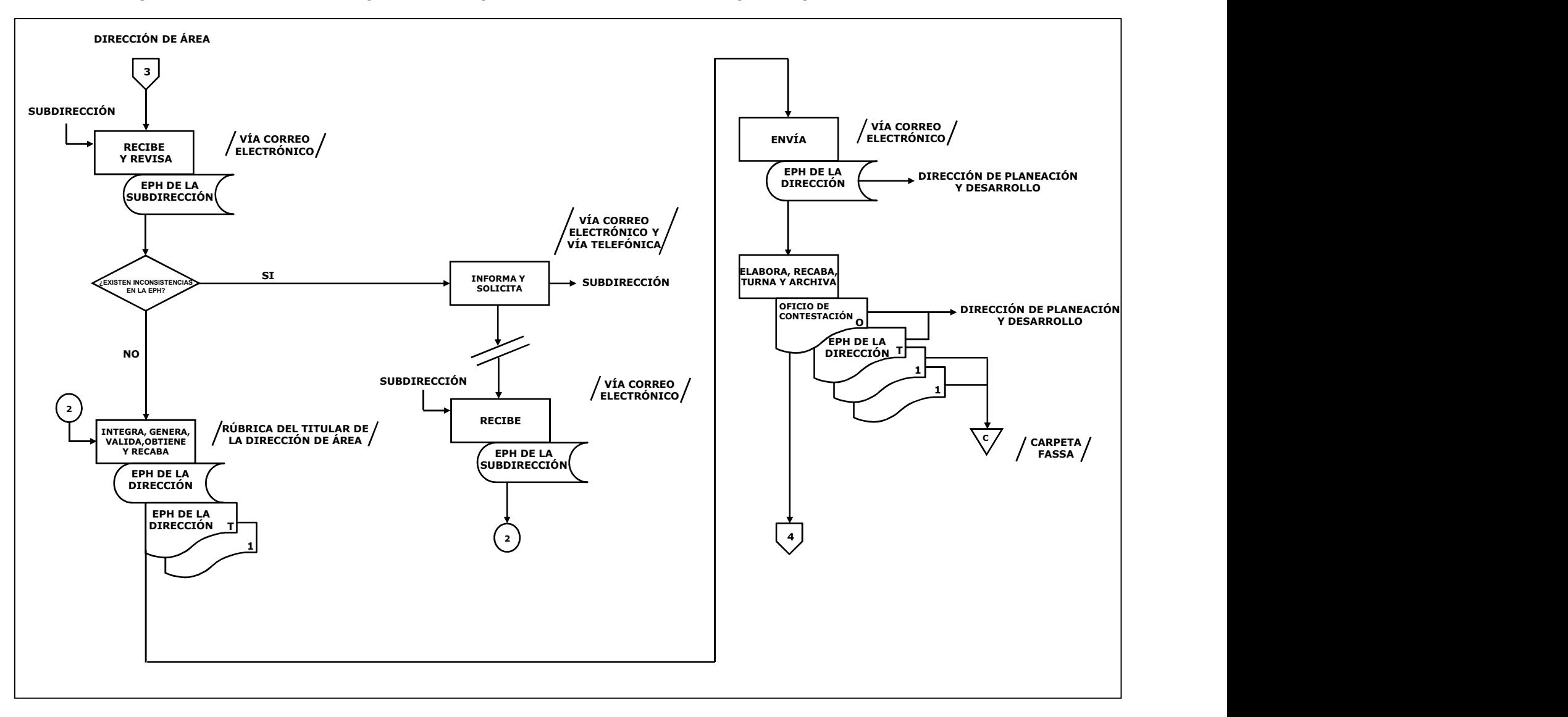

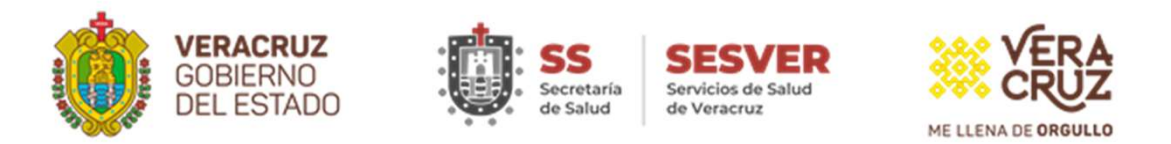

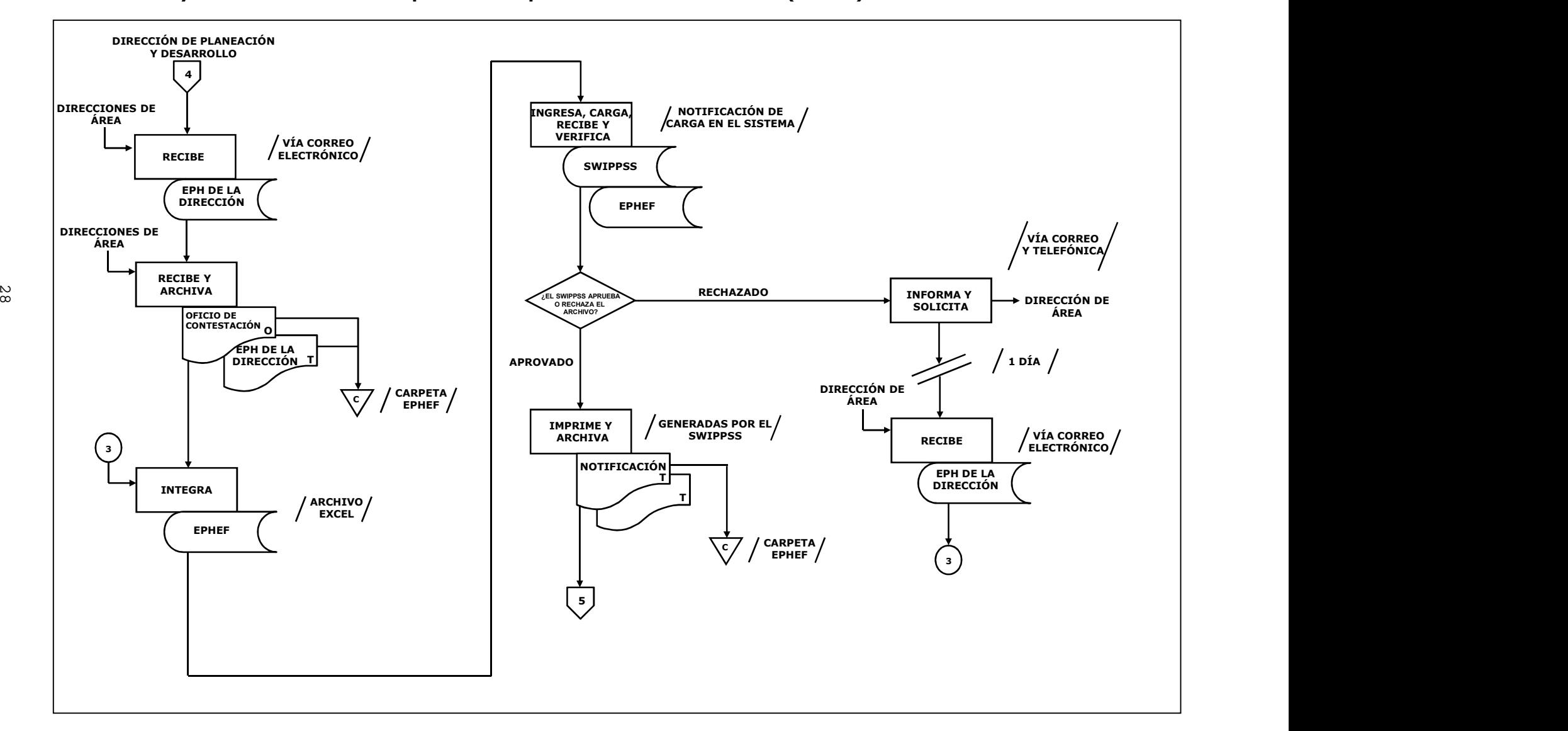

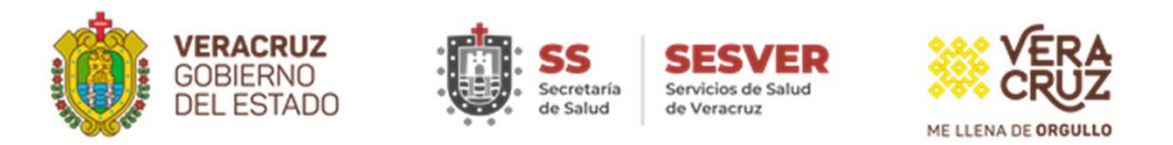

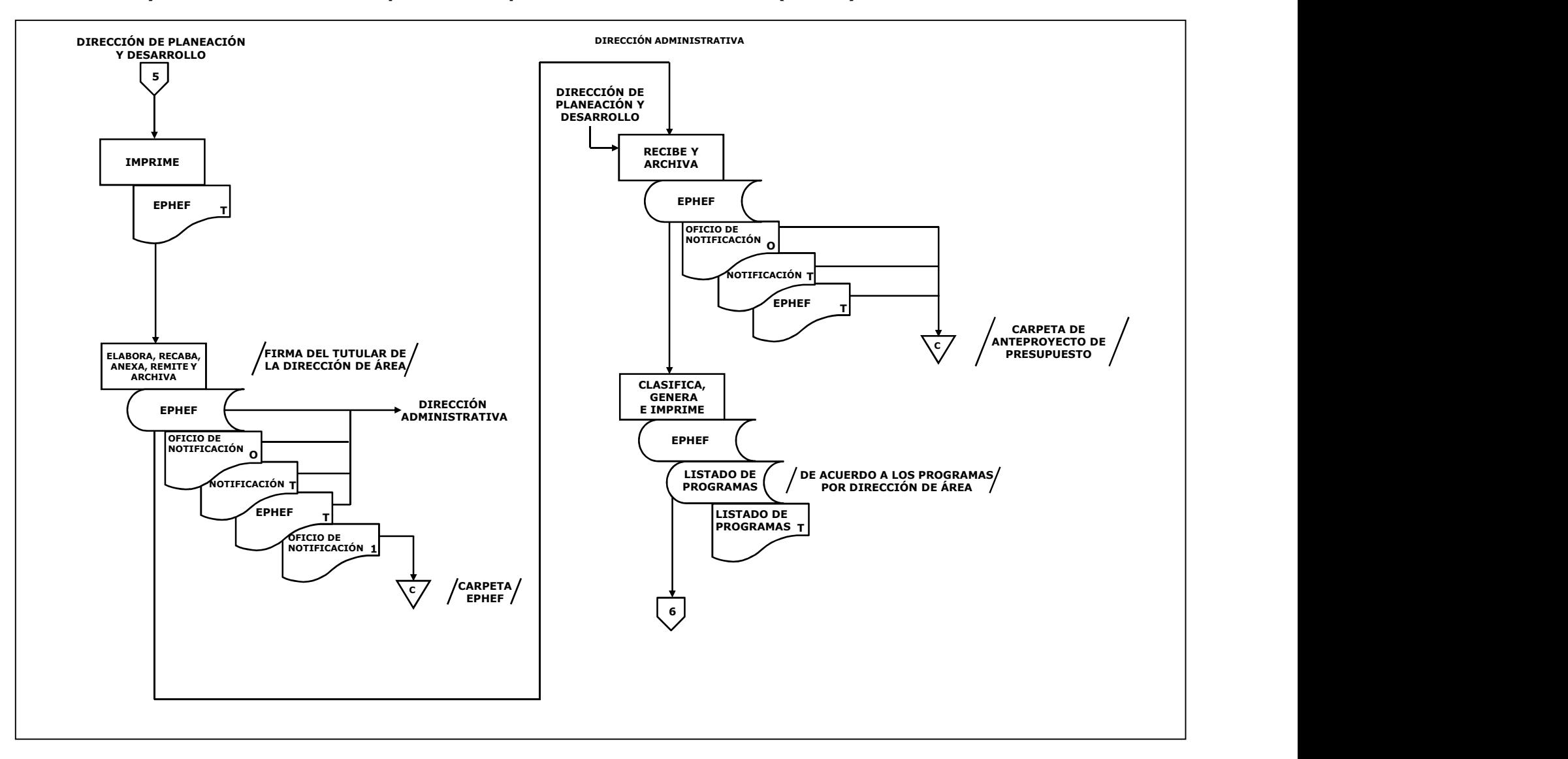

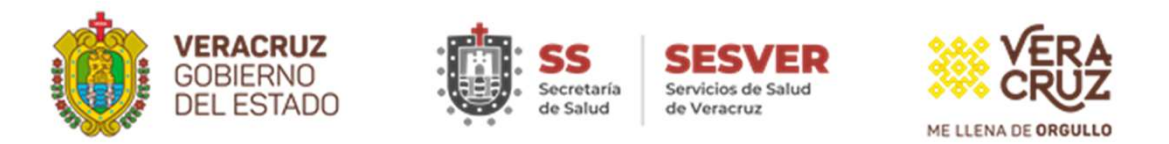

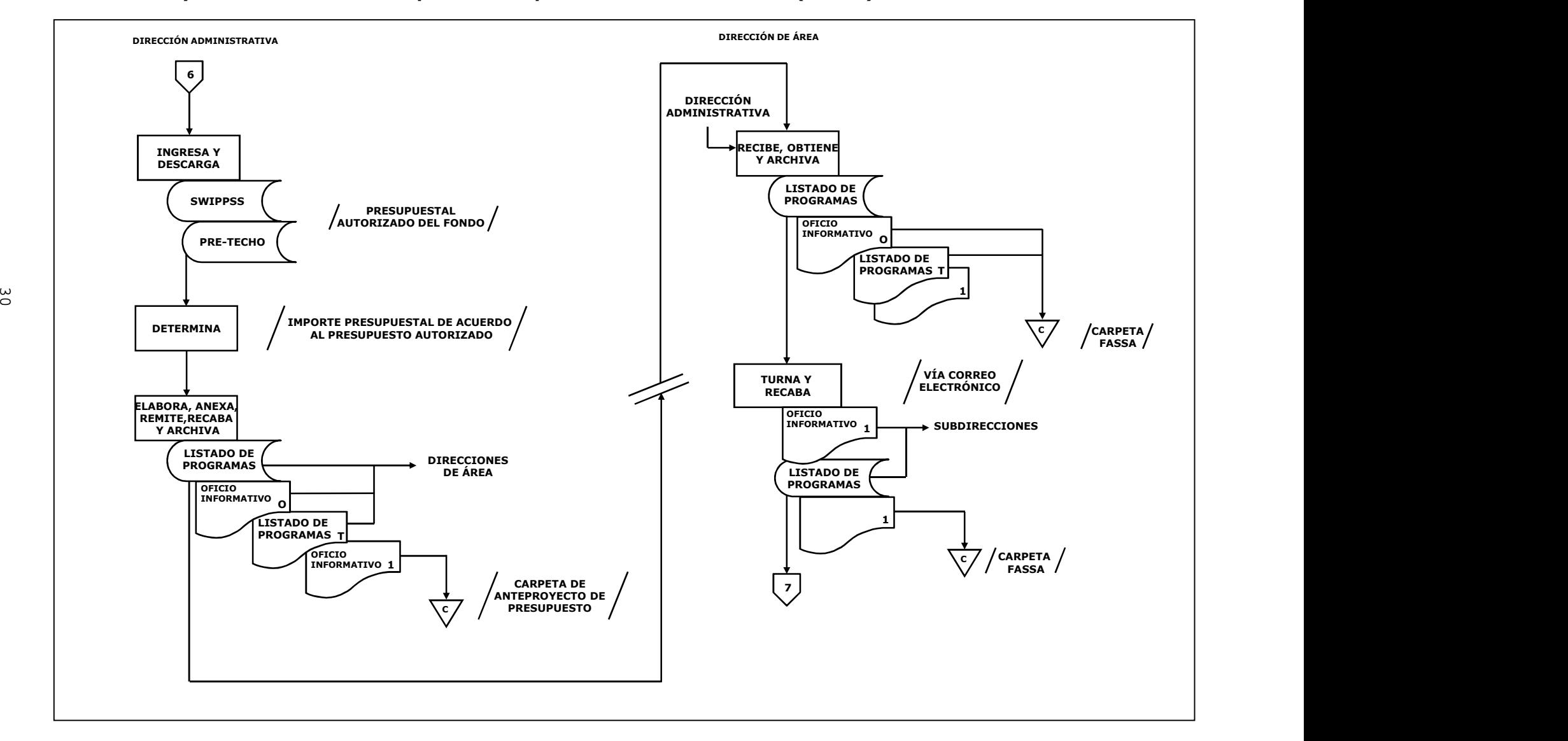

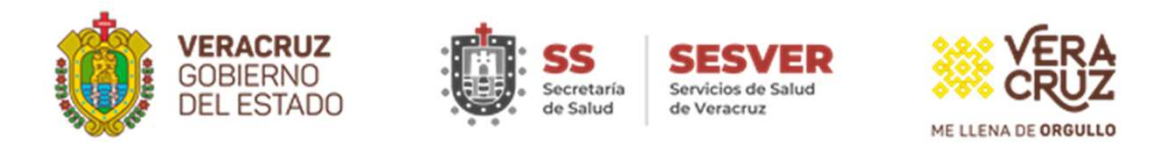

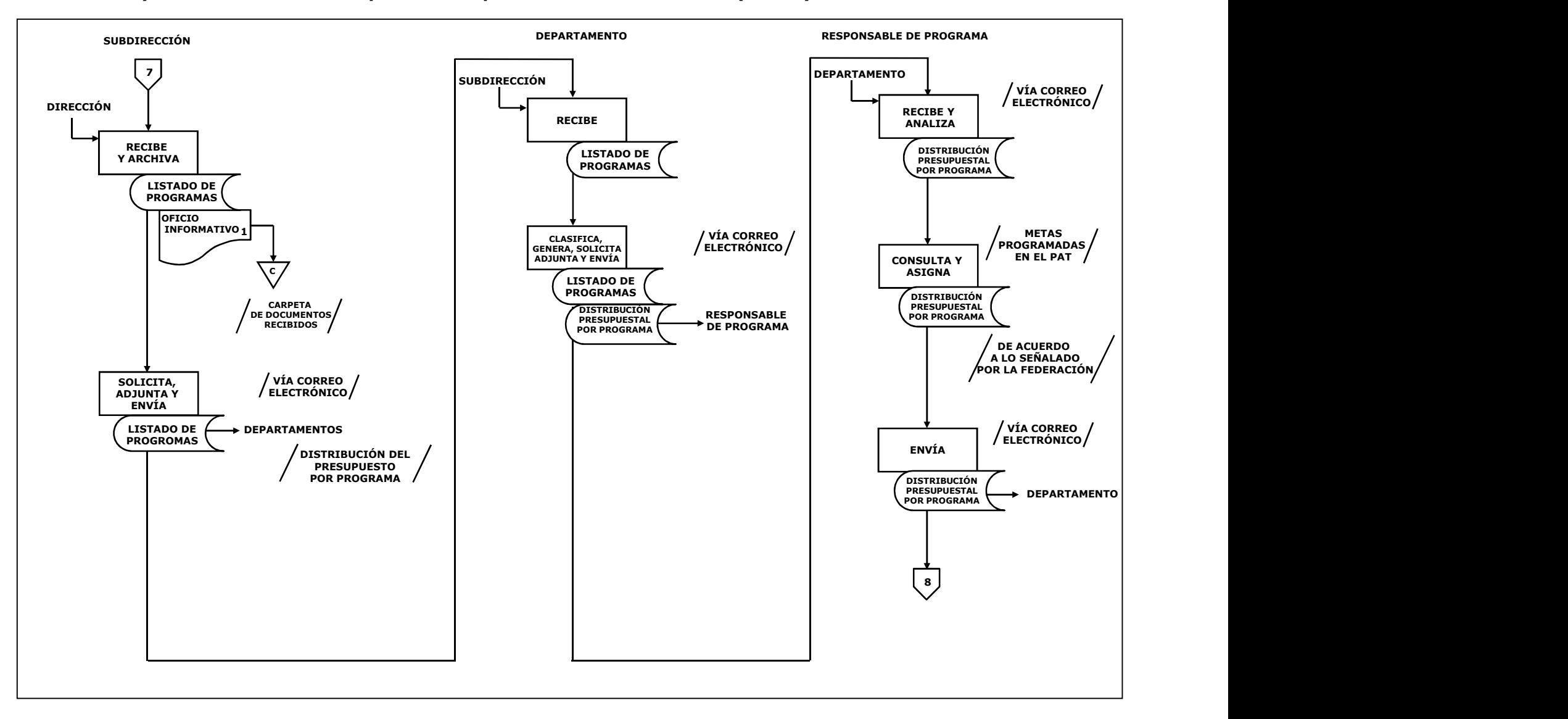

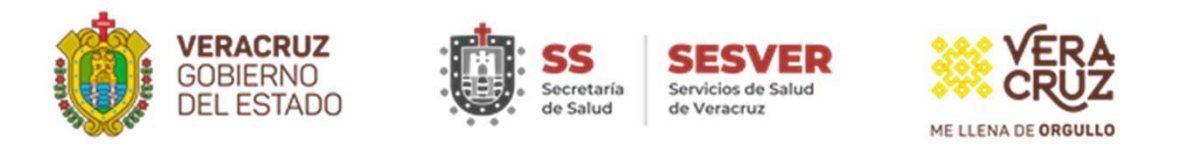

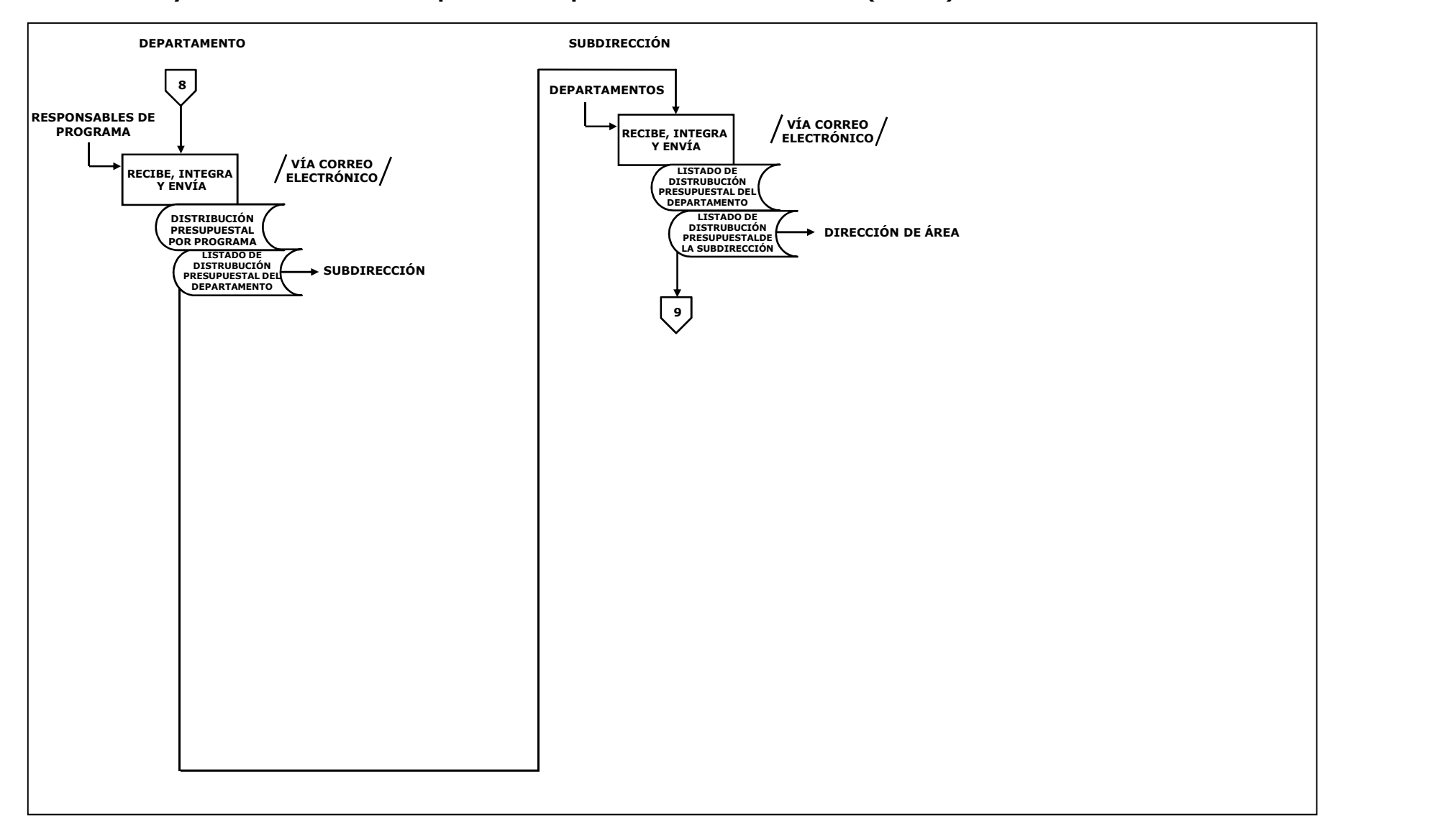

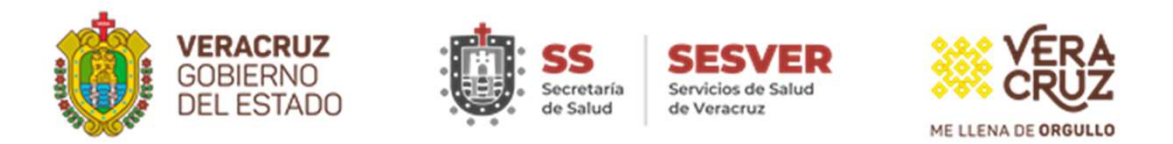

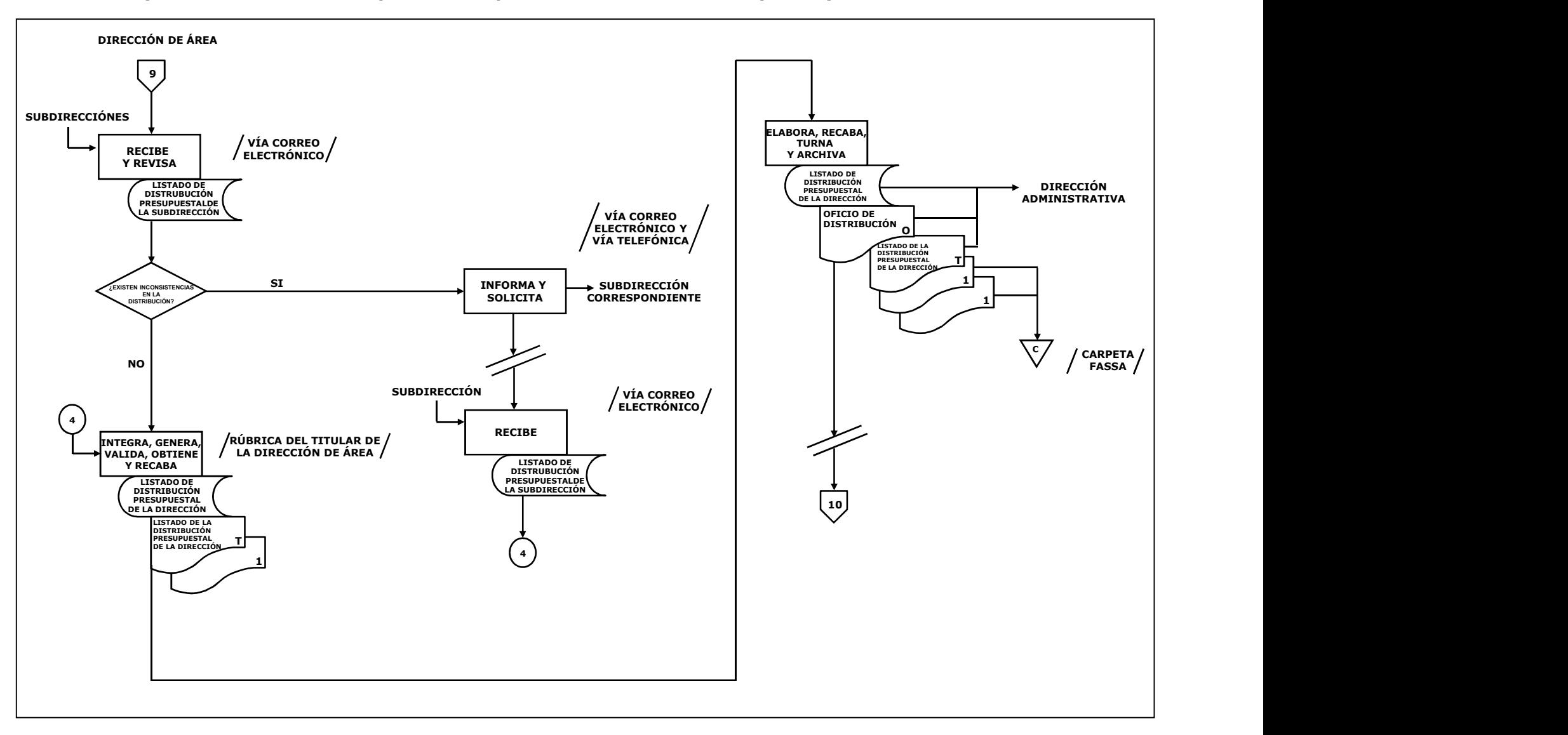

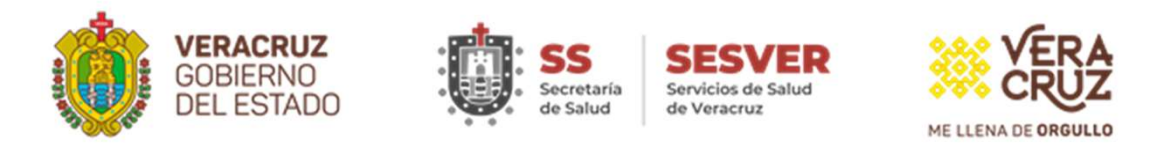

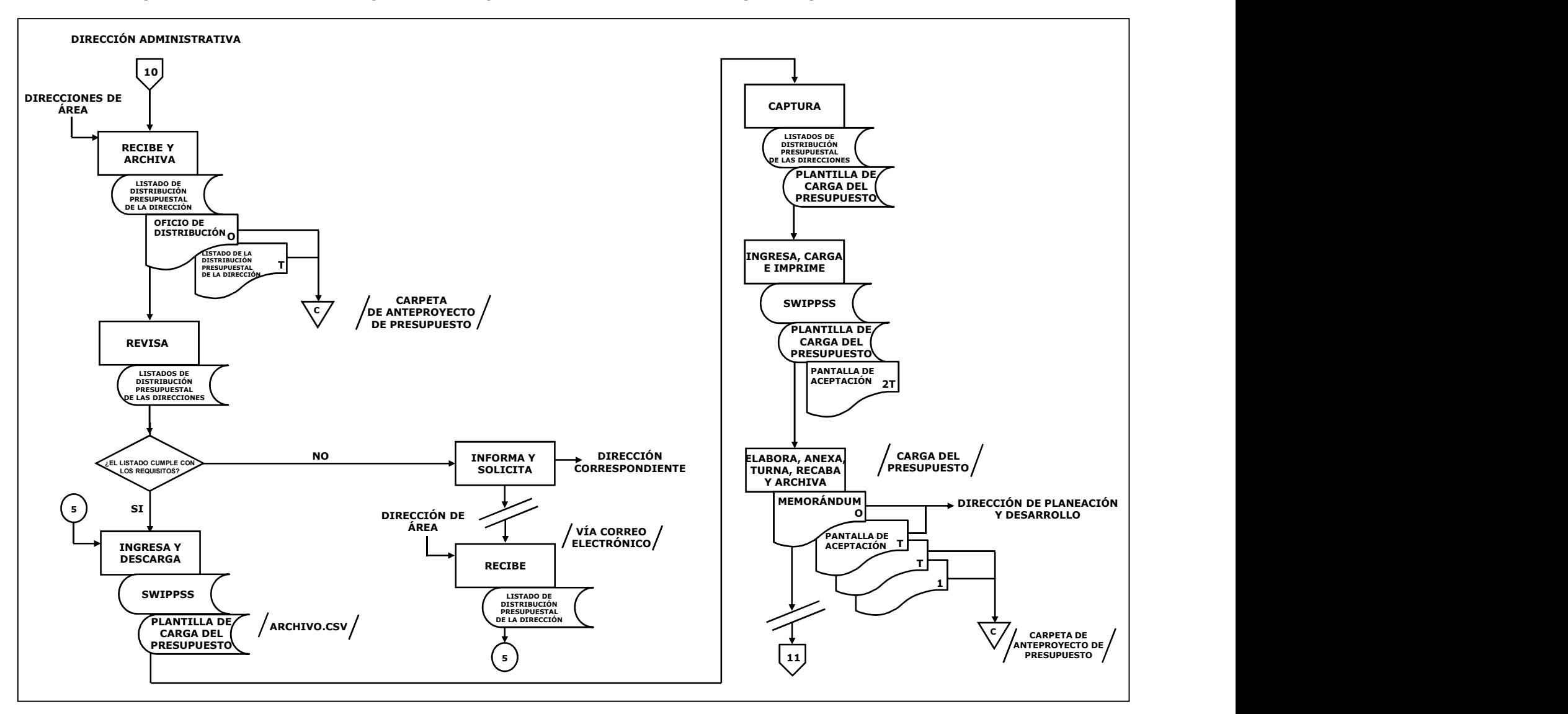

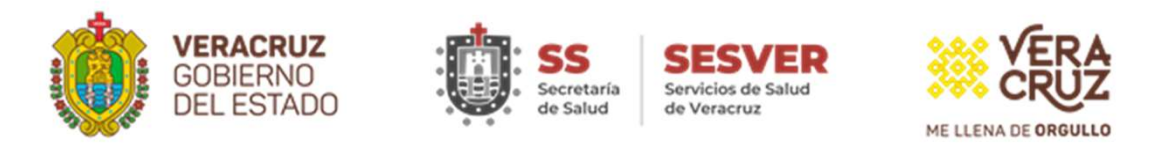

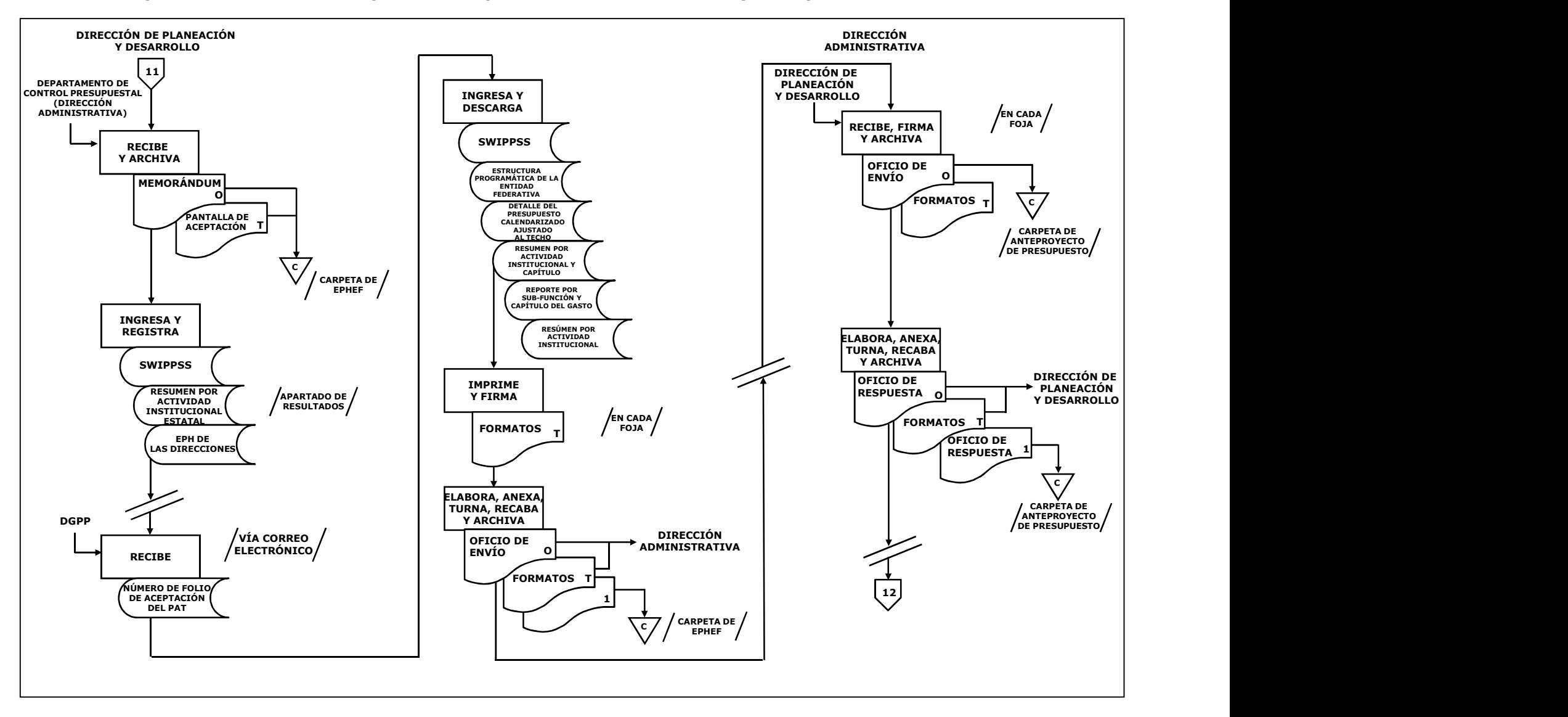

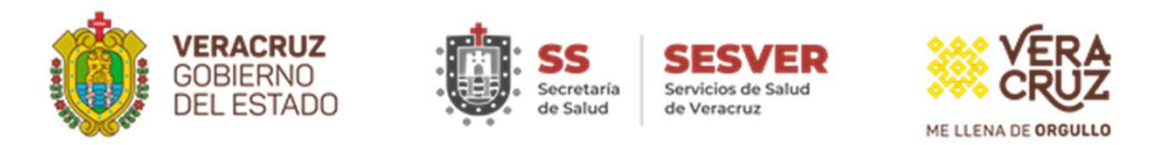

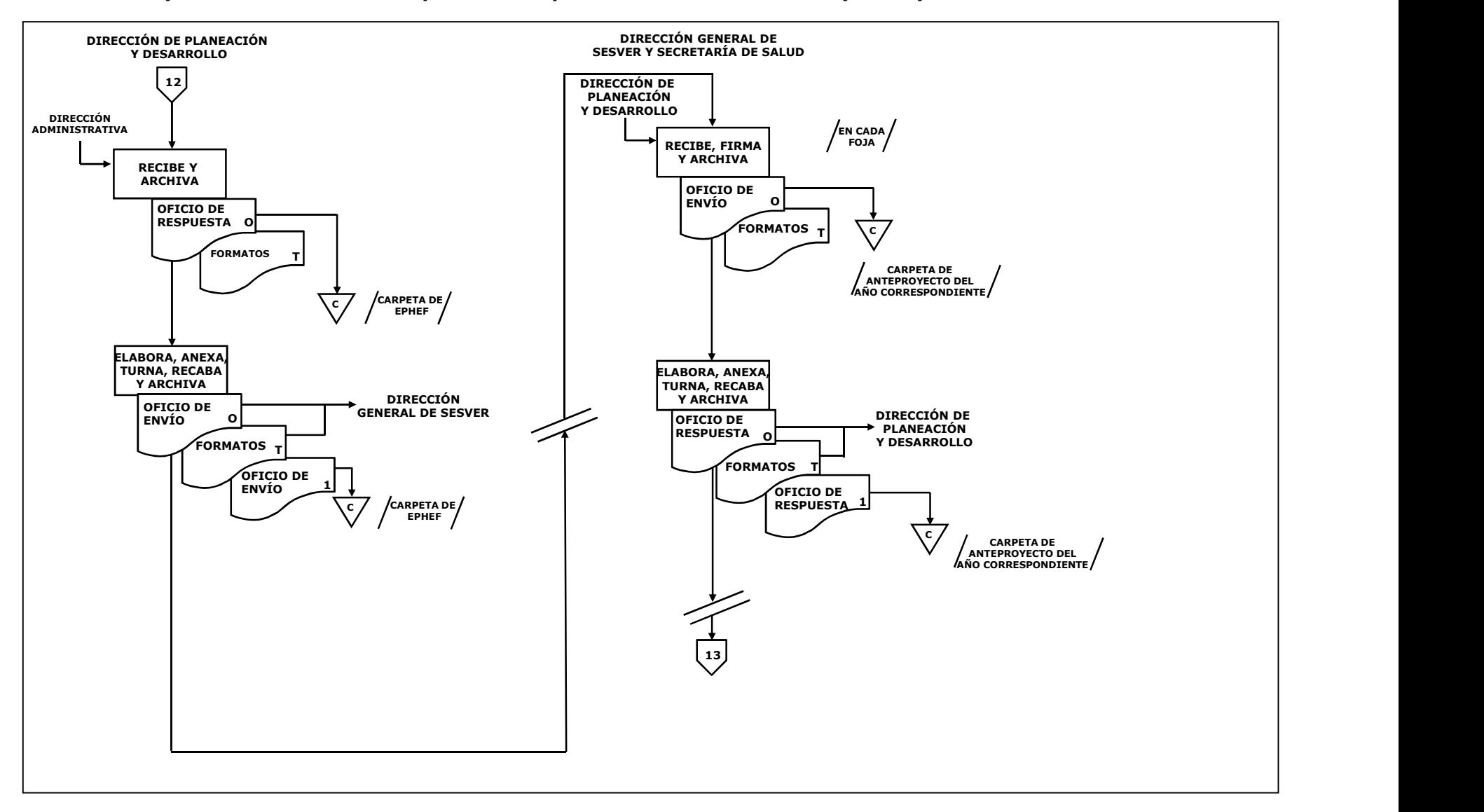

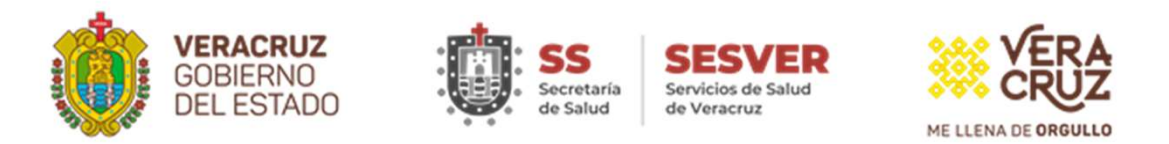

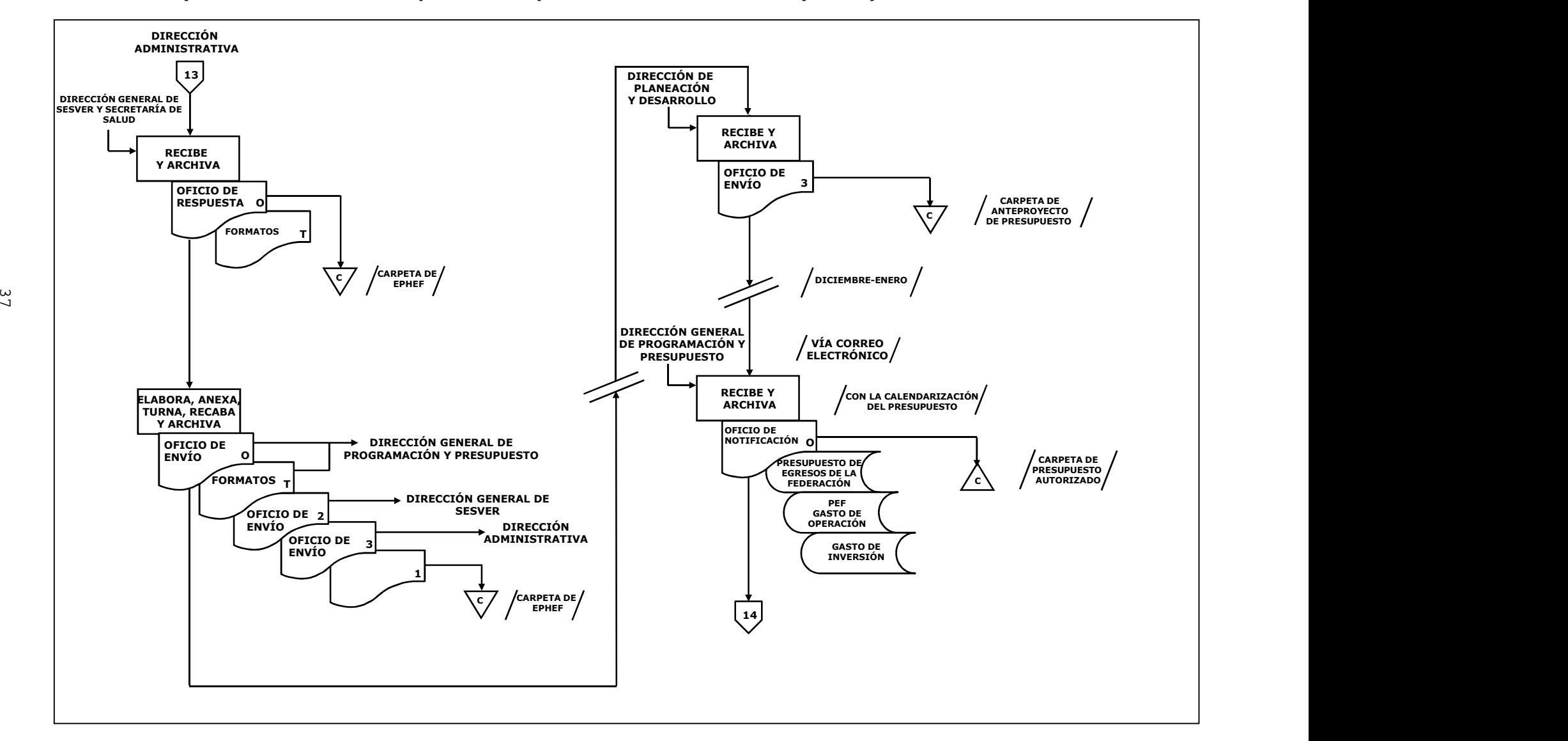

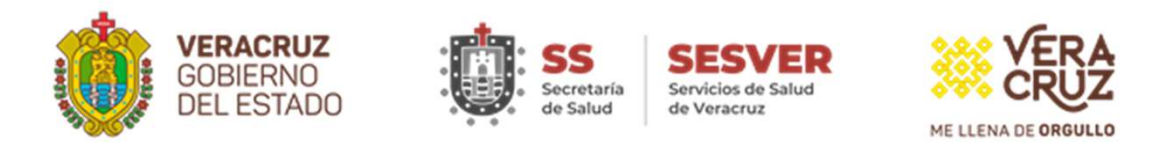

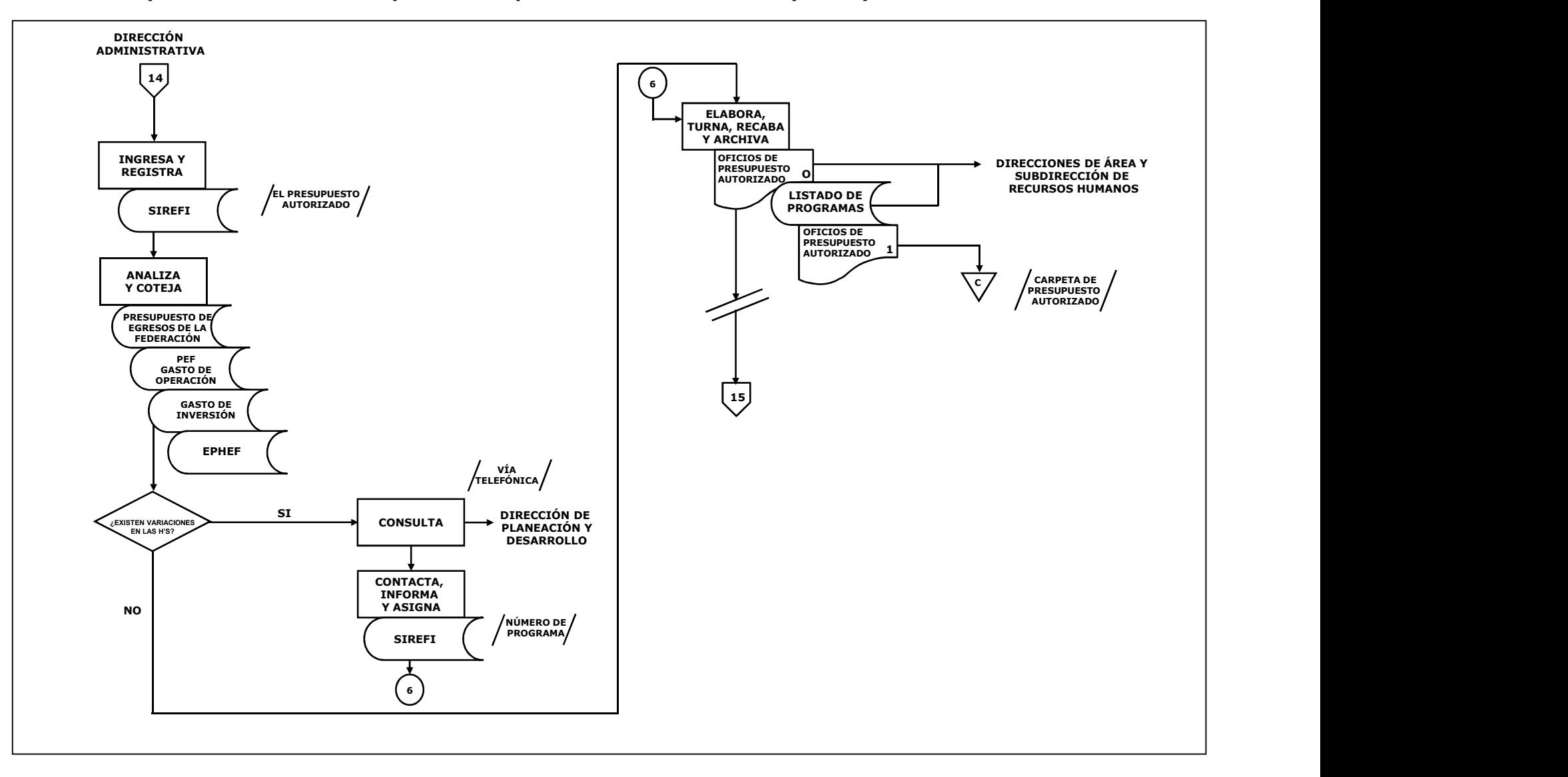

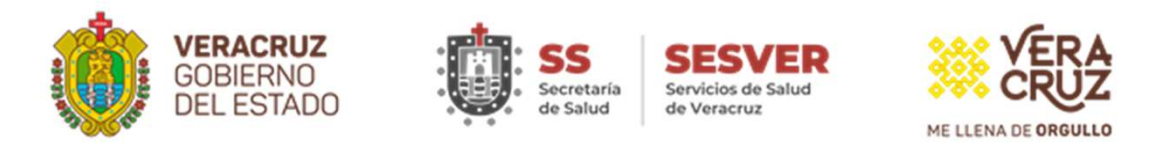

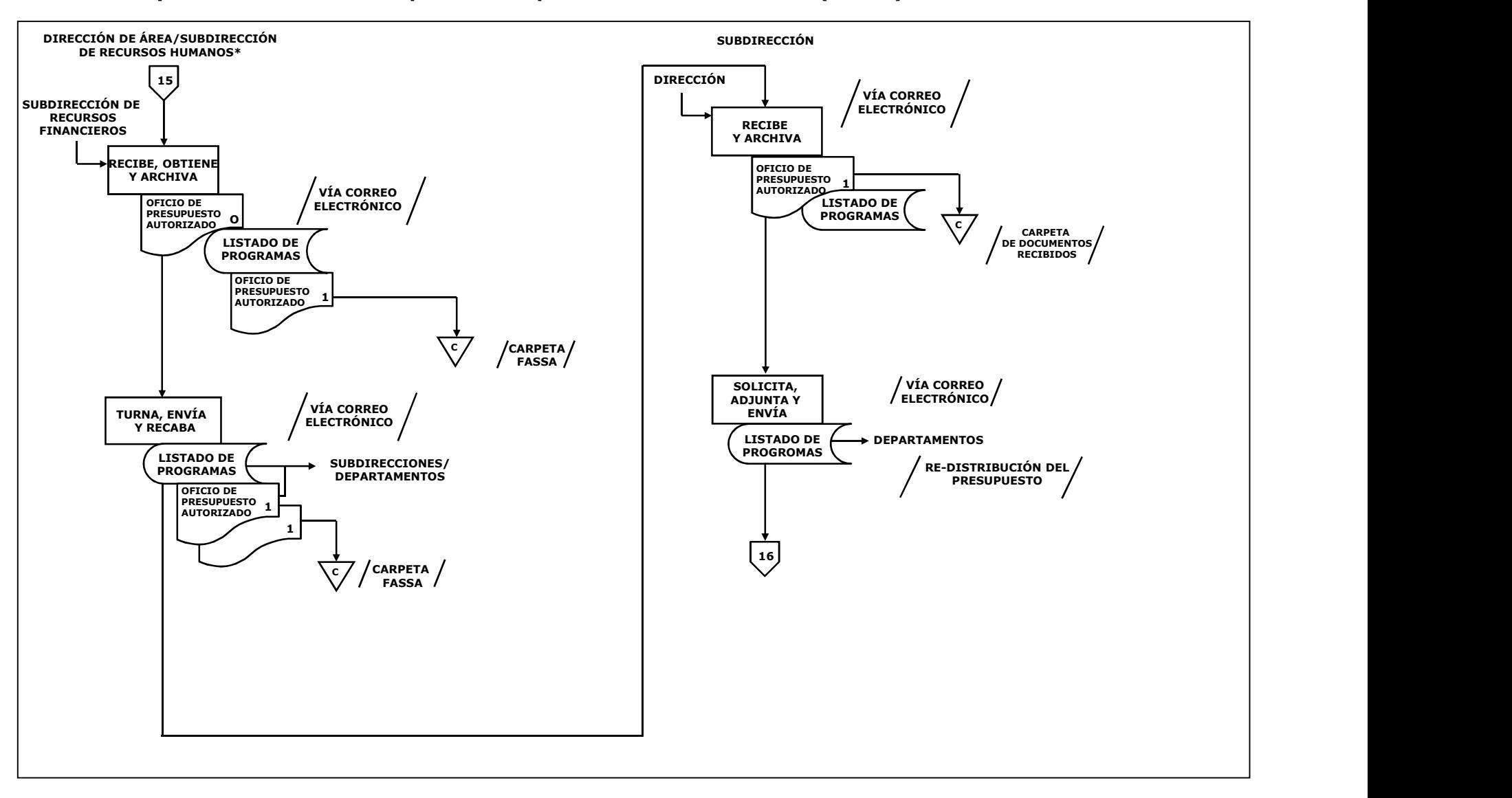

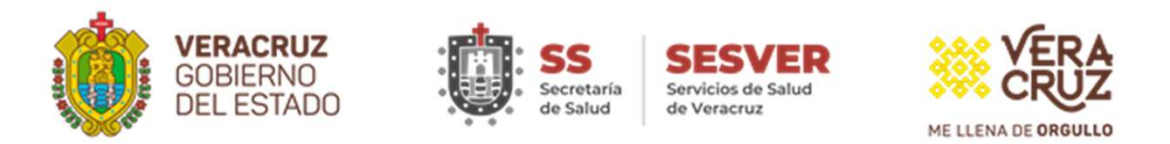

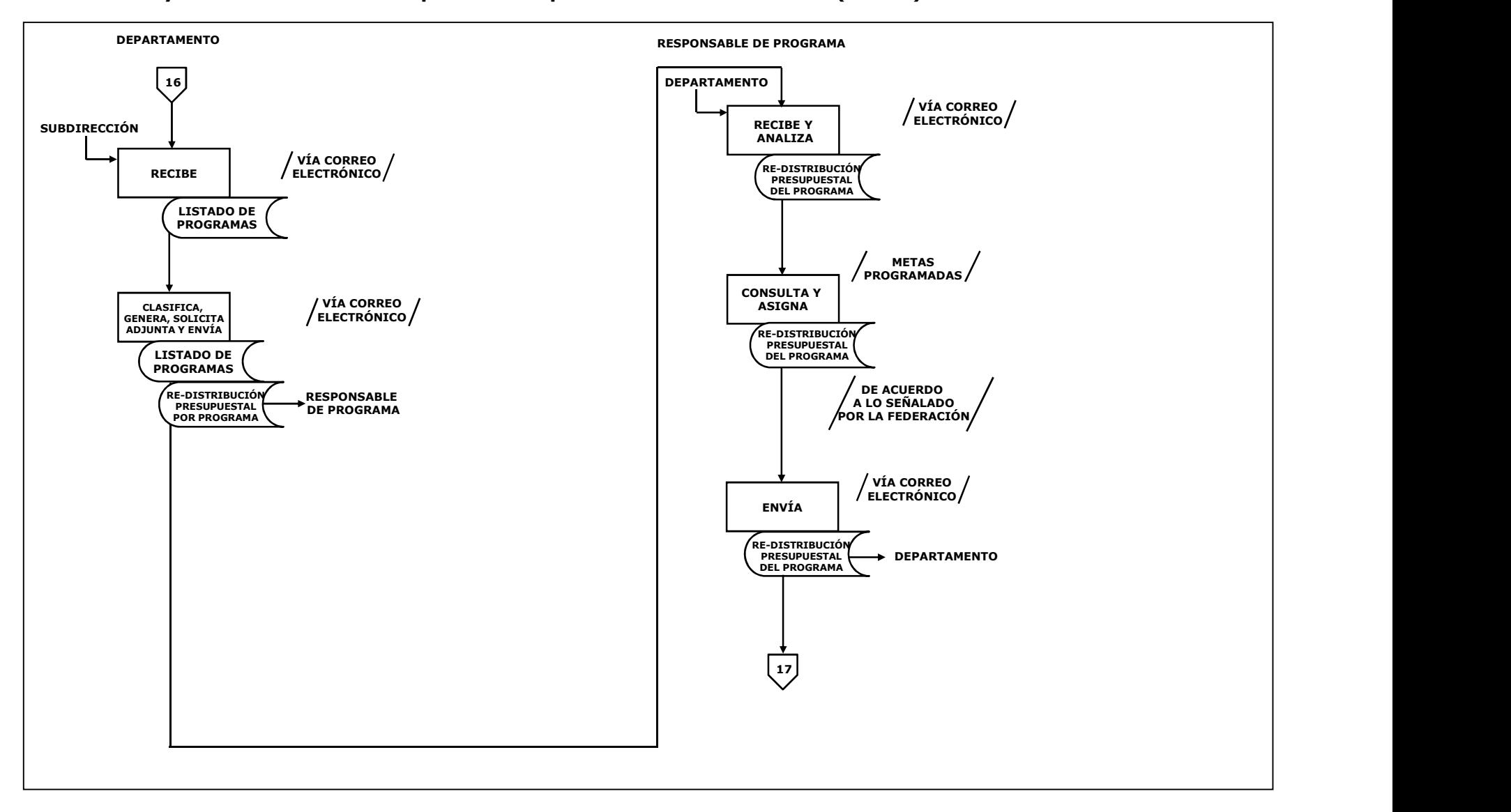

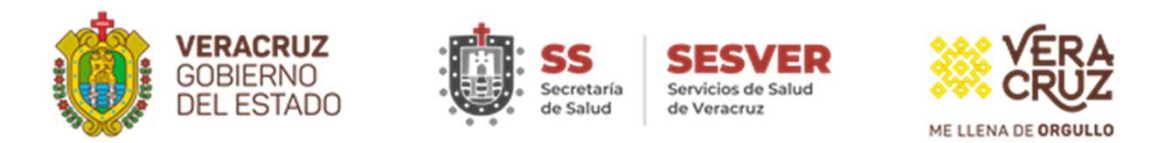

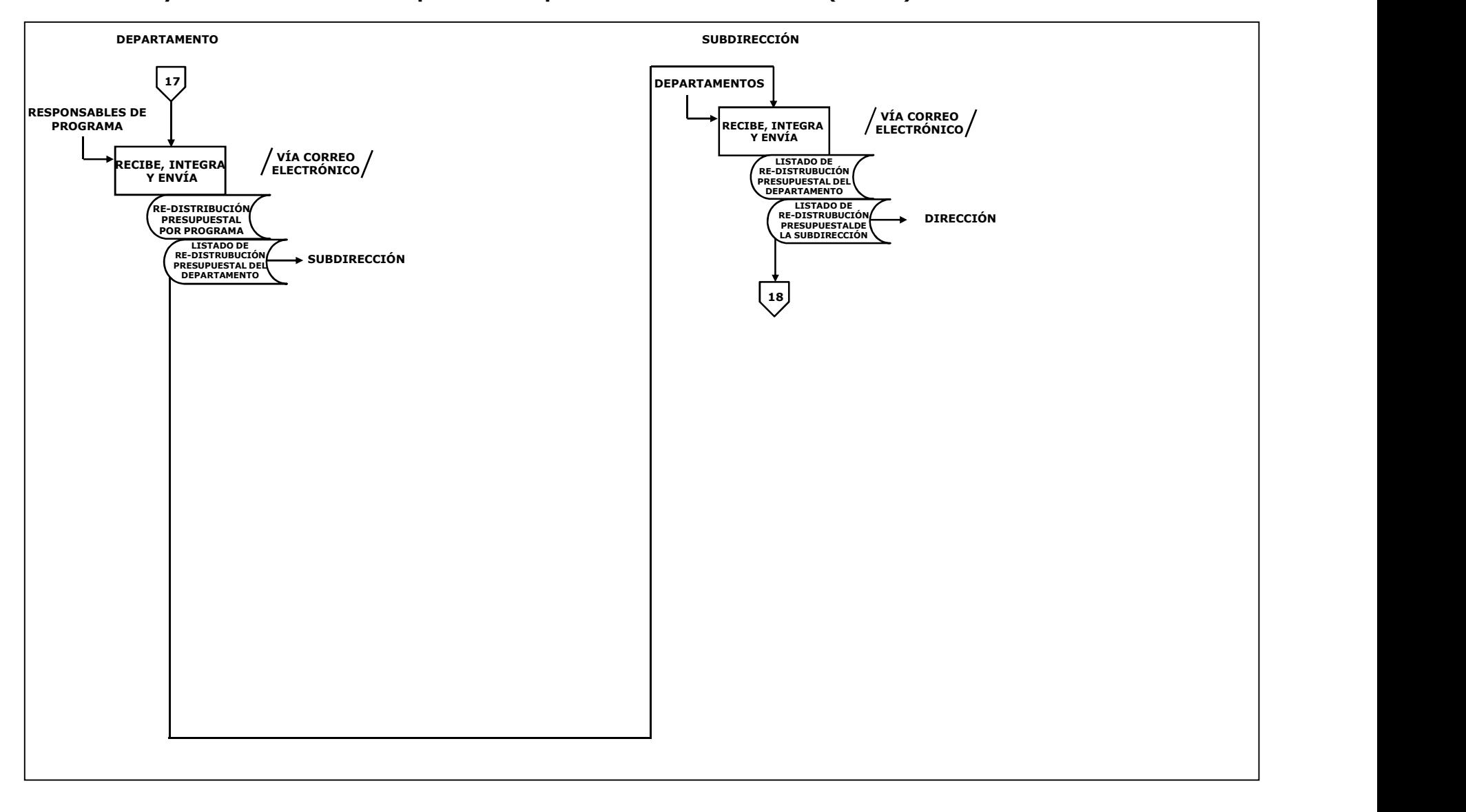

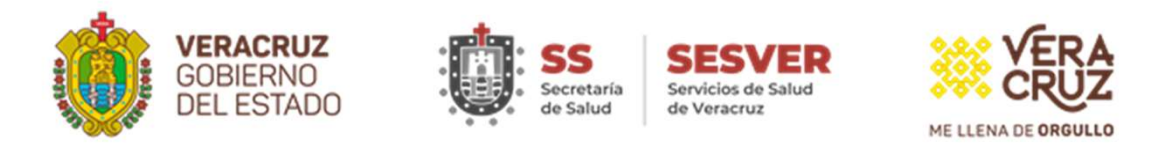

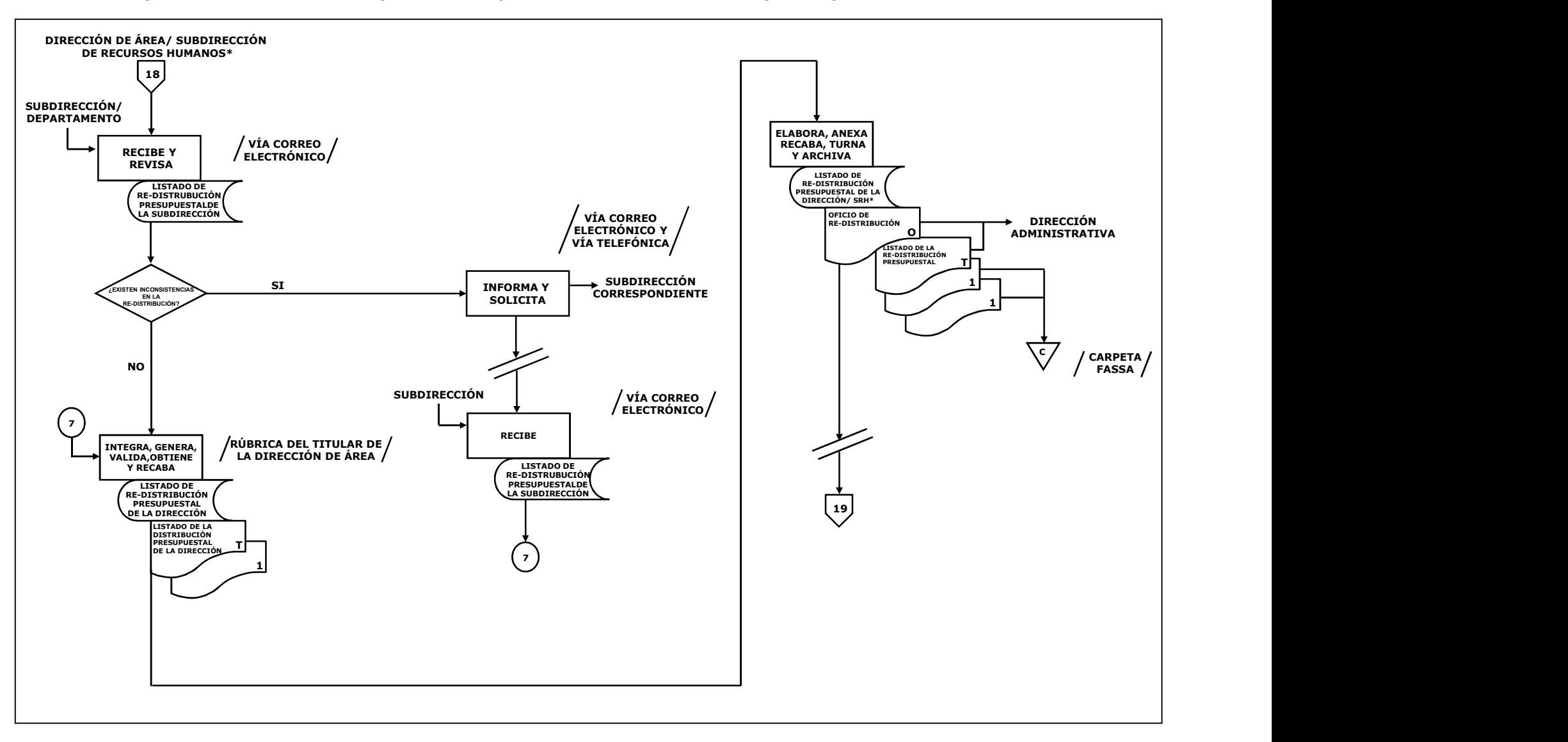

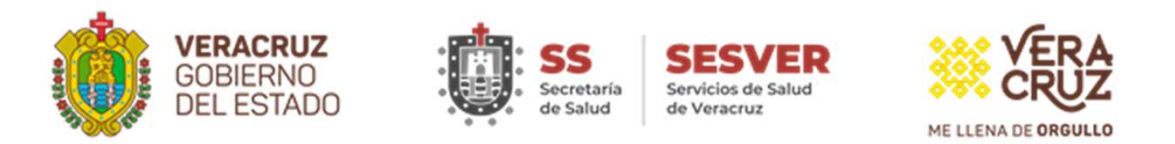

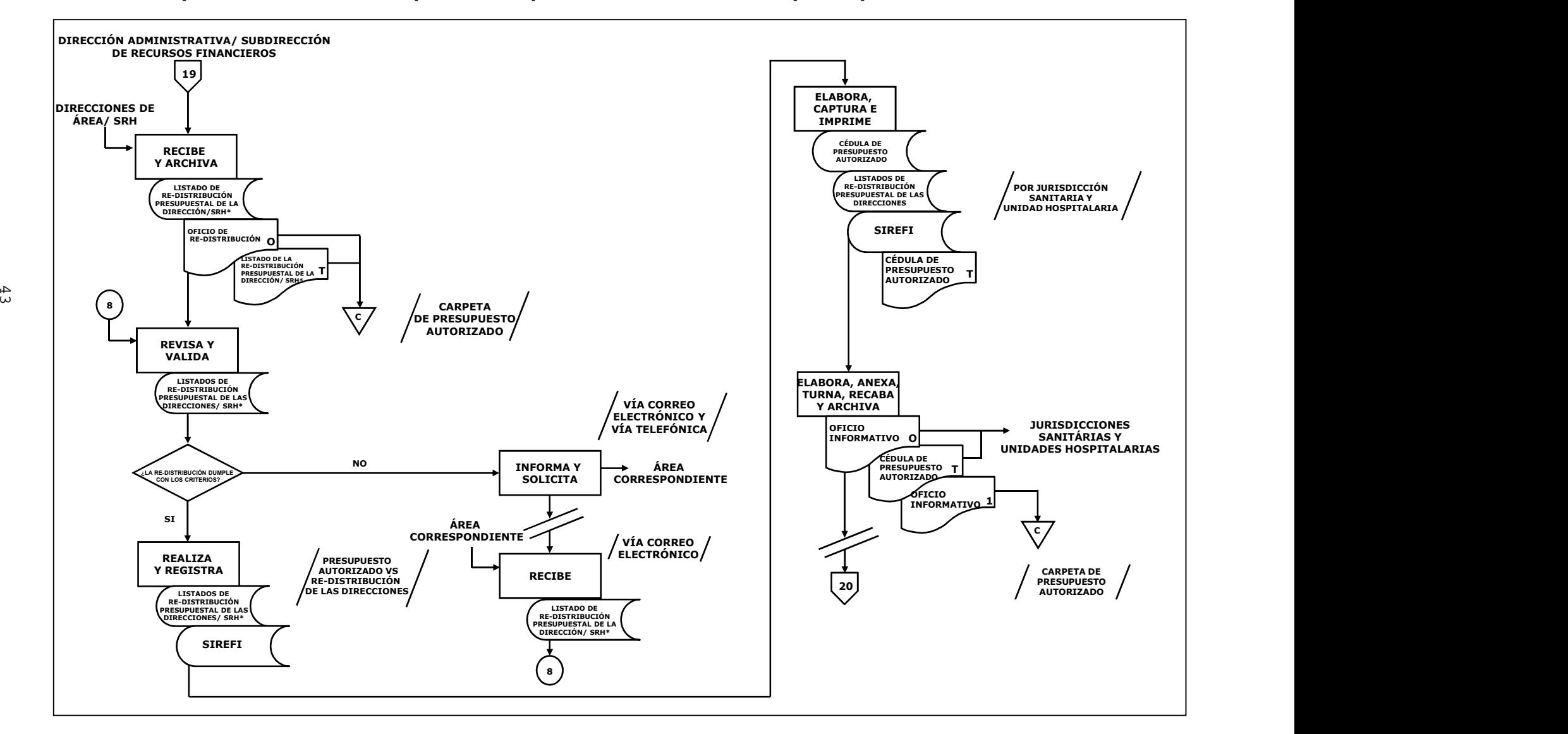

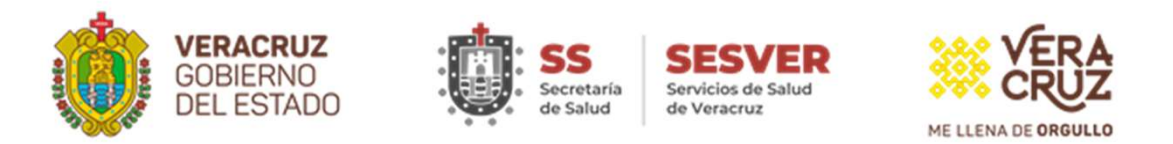

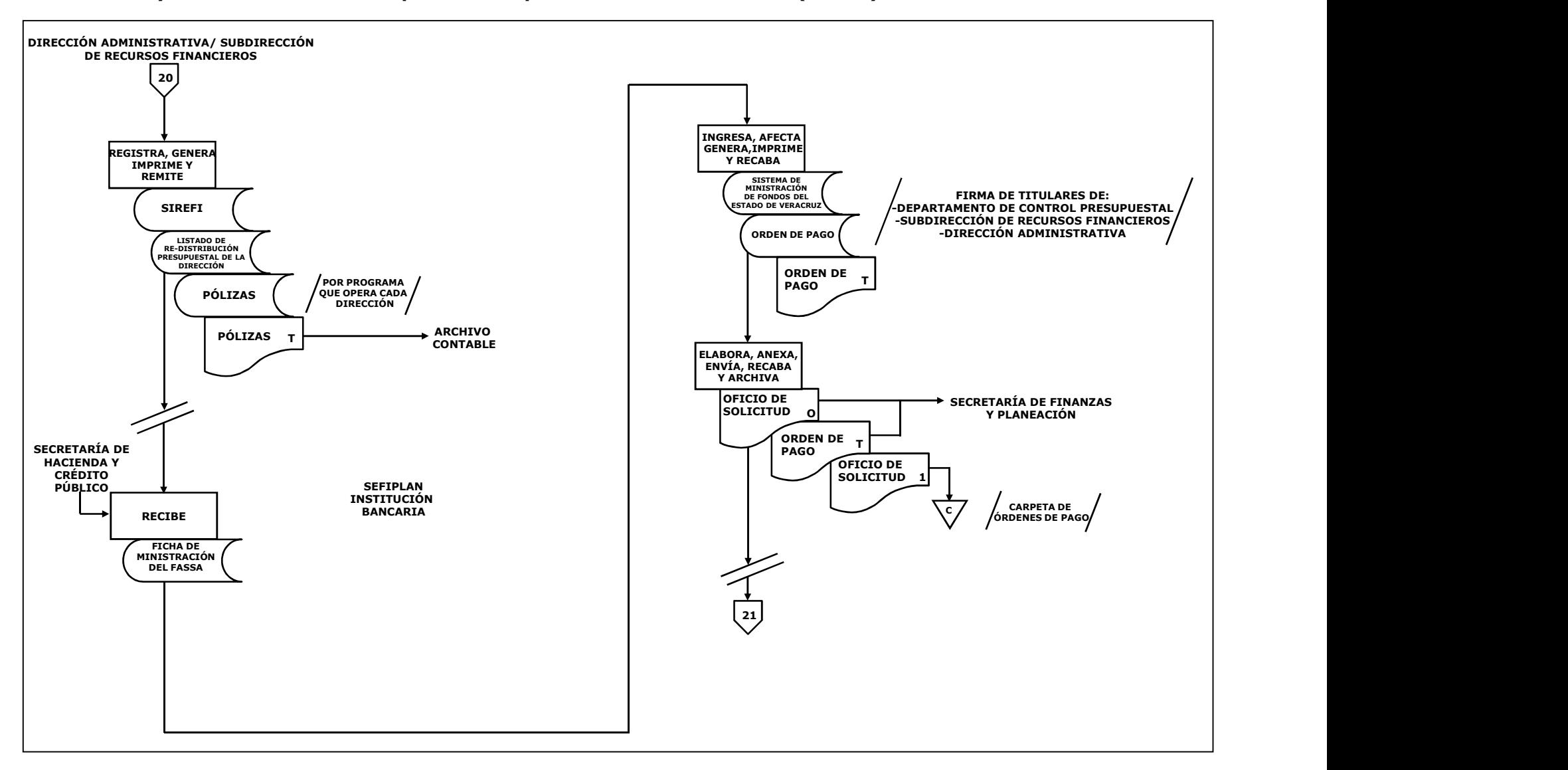

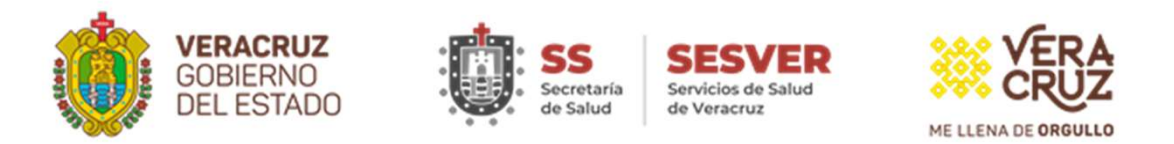

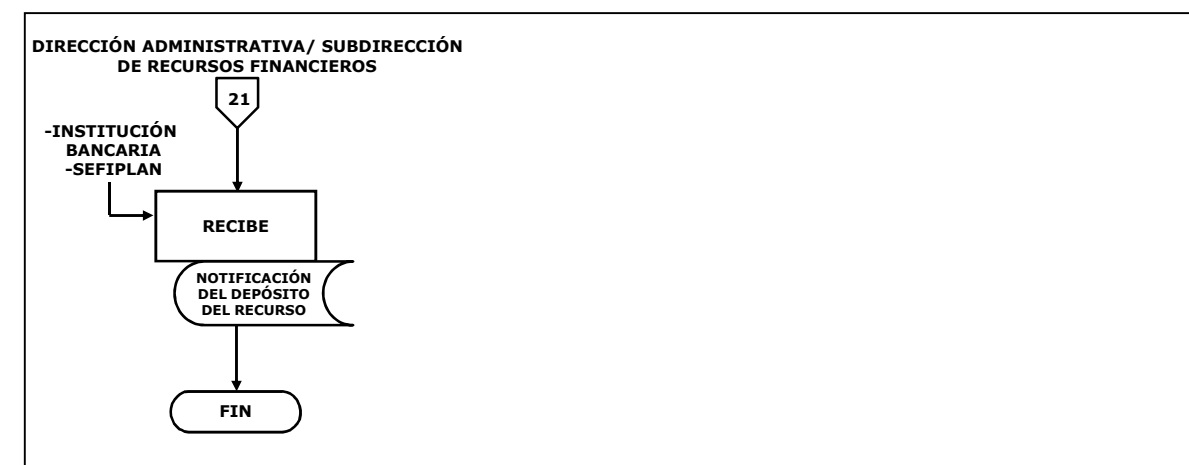

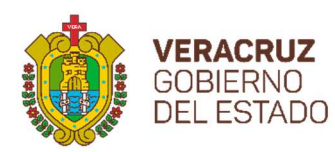

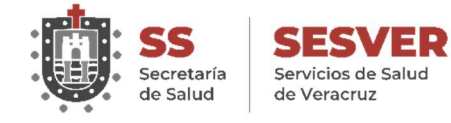

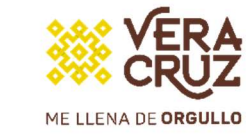